### **REPUBLIQUE ALGERIENNE DEMOCRATIQUE ET POPULAIRE MINISTERE DE L'ENSEIGNEMENT SUPERIEUR ET DE LA RECHERCHE SCIENTIFIQUE CENTRE UNIVERSITAIRE « SALHI AHMED » DE NAAMA**

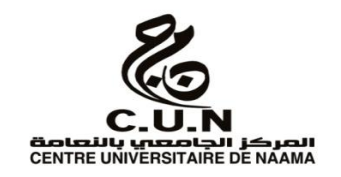

#### **INSTITUT DES SCIENCES ET TECHNOLOGIE**

#### **DEPARTEMENT DE TECHNOLOGIE**

#### **MEMOIRE DE MASTER**

Spécialité : **Génie Mécanique**

Option : **Energétique**

Intitulé de Mémoire

### Réalisation d'un programme calculant les dimensions de la roue d'une pompe centrifuge monocellulaire

**Présenté par :**

Moussaoui Izzeddine

Benzellat Abdelwahab

**Devant le jury composé de** :

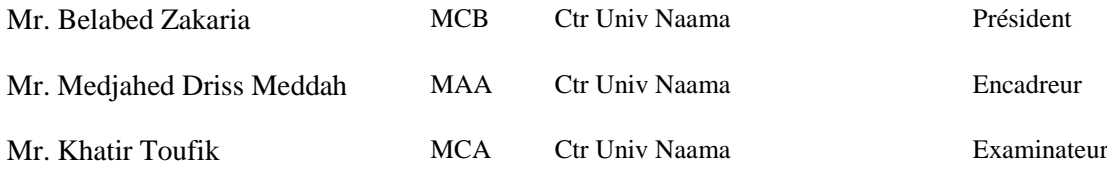

#### **Année universitaire 2017-2018**

### *Remerciements*

*Je tiens à remercier infiniment notre encadreurs Dr. Medjahed Driss Meddah pour avoir accepté de diriger cette recherche et de nous avoir accompagnés avec un mot d'encouragement optimiste dans un domaine vaste et difficile mais à la fois passionné et passionnant.* 

*J'adresse aussi mes plus fervents remerciements Monsieur Le Président de notre jury et aux autre membres du Jury.* 

- *A tous mes Amis…*
- *A toi aussi Cher Lecteur….*

*Dédicaces* 

*Je dédie ce modeste travail* 

 *A mes chers parents.* 

 *A tous mes frères et mes sœurs.* 

 *A tous mes amis.* 

 *A mon coéquipier Abd El Wahab* 

 *Azeddine* 

*………………….. ………………….. ………..* 

 *Abd El Wahab* 

#### *Résumé :*

nous avons consacré cette recherche à l'achèvement d'un programme qui nous permet de calculer la pompe centrifuge monocellulaire.

Cette recherche et concentrera sur une introduction et une conclusion, ainsi que quatres chapitres, la première est une étude théorique de la turbomachine, ensuite le dimensionnement de la pompe centrifuge monoce, puis fournira l'interface du logiciel utilisé par l'étudiant et finalement le détails du programme réalisé.

*Mots-clès* : turbomachine, pompe centrifuge, Visuel Basic.

#### *Abstract :*

we have devoted this research to the completion of a program that allows us to calculate the single-cell centrifugal pump.

This research and will focus on an introduction and a conclusion, as well as four chapters, the first is a theoretical study of the turbomachine, then the sizing of the monoce centrifugal pump, then provide the interface of the software used by the student and finally the details of the program carried out.

*Keywords :* turbomachine, centrifugal pump, Visual Basic.

**ملــخــص :**

لقد خصصنا هذا البحث إلكمال برنامج يسمح لنا بحساب مضخة الطرد المركزي ذات الخلية المفردة.

هذا البحث وسيركز على مقدمة وخاتمة ، بالإضافة إلى أربعة فصول ، الأولى هي دراسة نظرية عن التوربوماشين ، ثم دراسة أحجام مضخة الطرد المركزي أحادية اللون ، ثم توفير واجهة البرنامج المستخدم من قبل الطالب وأخيراً تفاصيل البرنامج جسدت .

### **Sommaire**

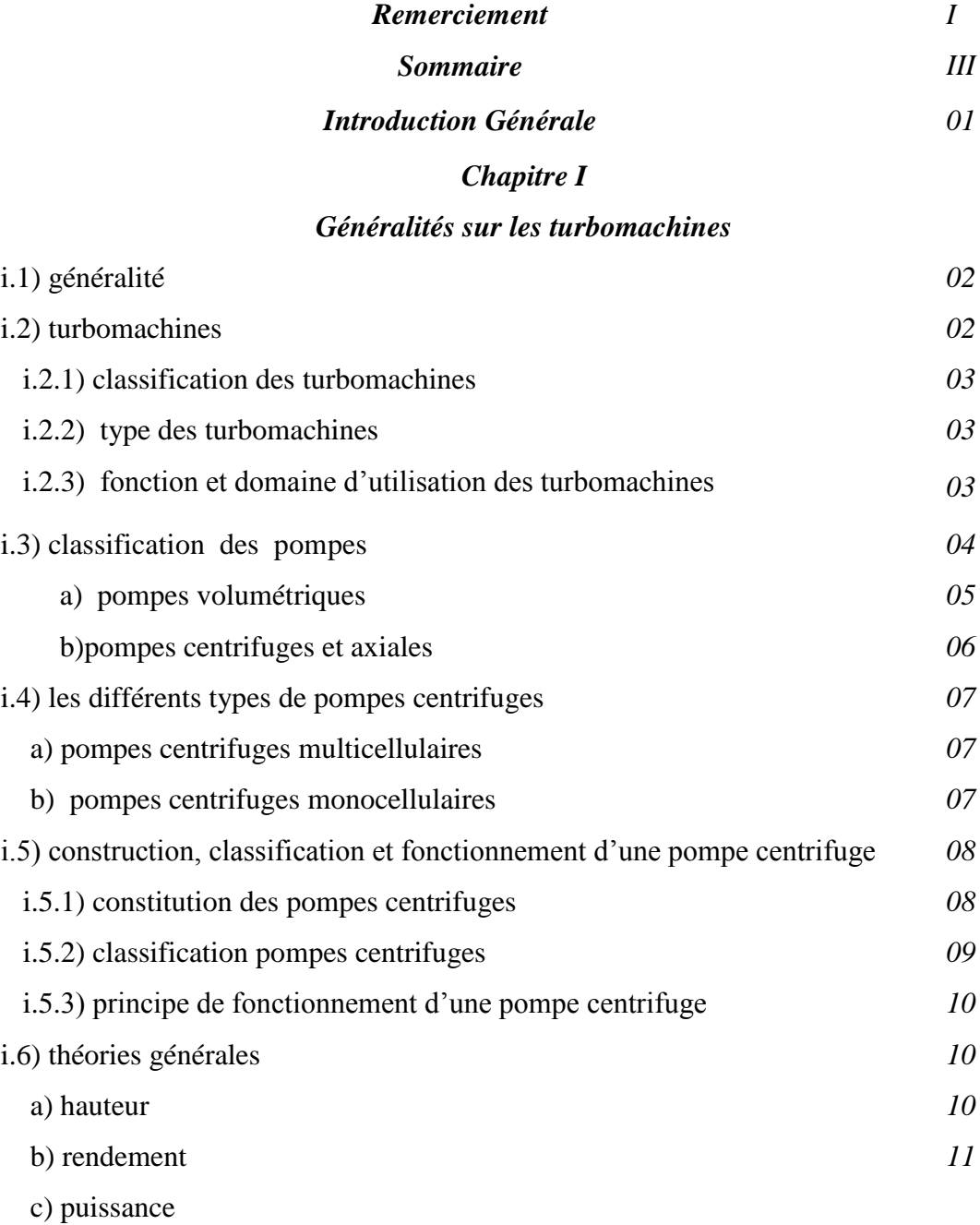

#### *Chapitre II*

#### *Etude théorique de la pompe*

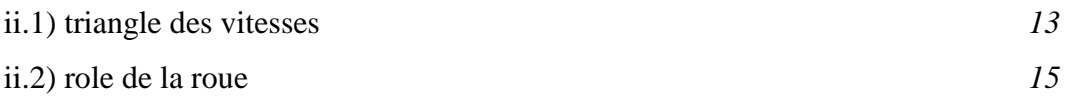

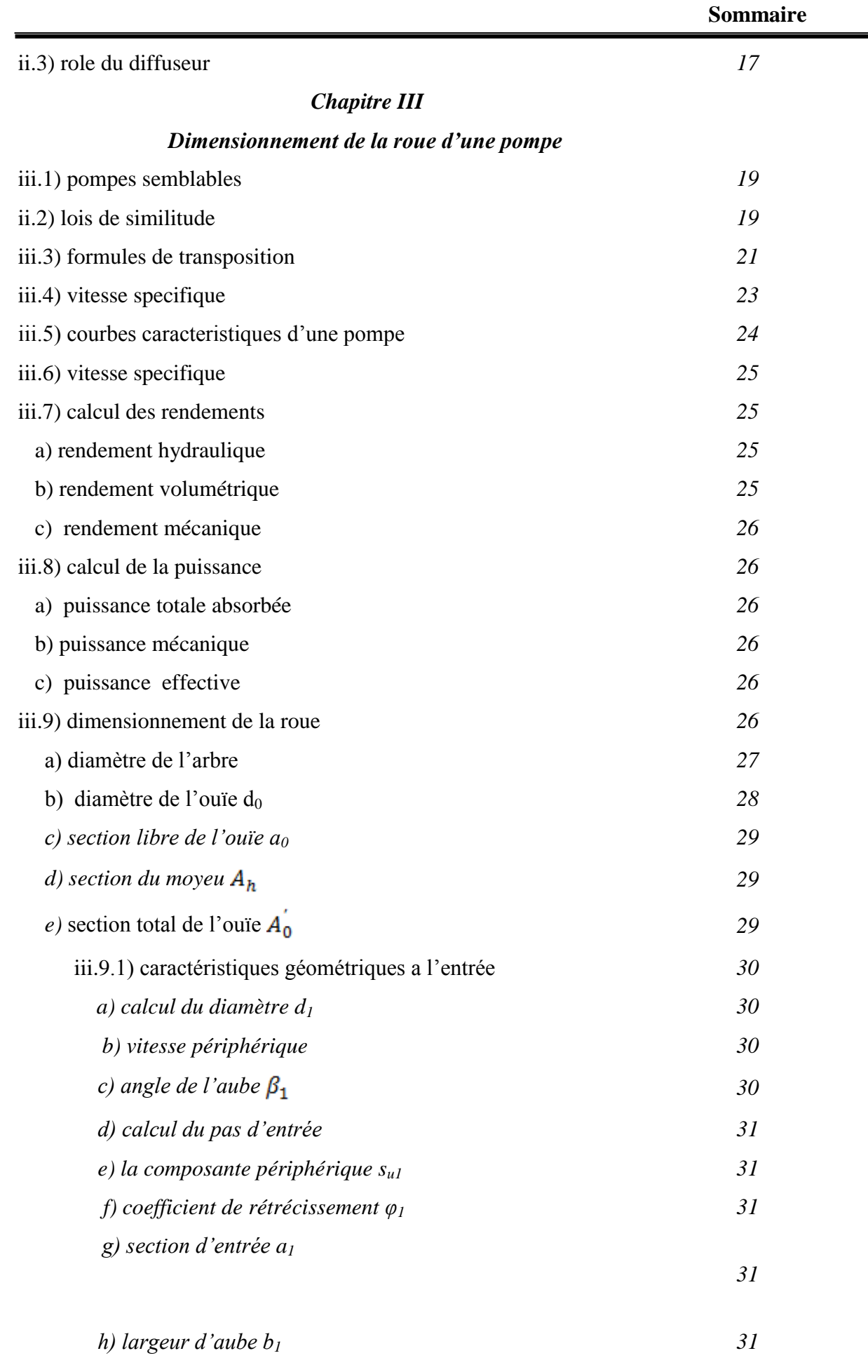

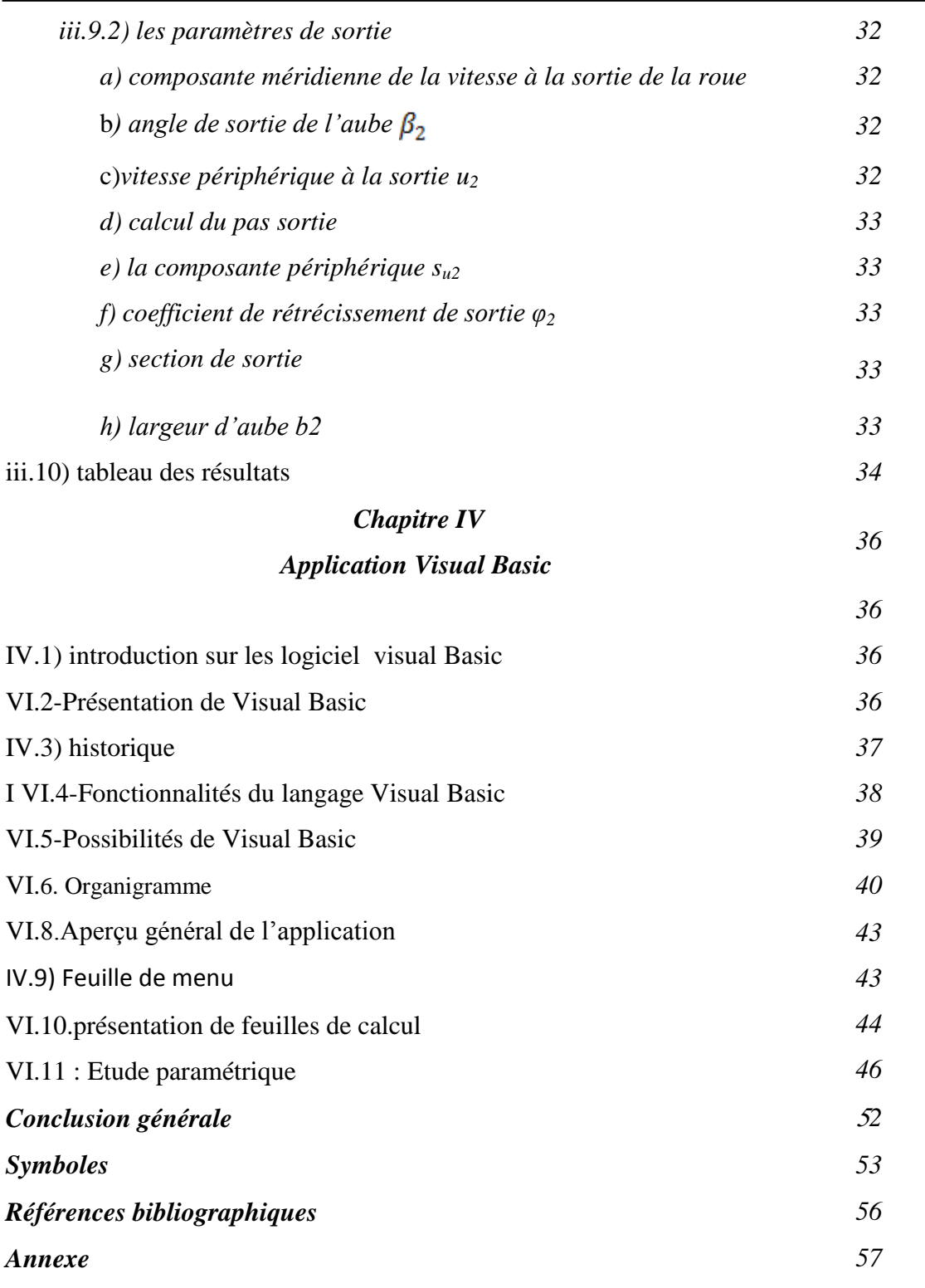

# **Introduction générale**

Les recherches théoriques et expérimentales sur les turbomachines sont loin d'être achevées, en effet la construction des machines hydrauliques est parvenu à un niveau très élevé, mais elles n'en continuent pas moins à faire l'objet de nombreuses recherches expérimentales et numériques qui tendent à améliorer l'allure de leurs courbes caractéristiques et accroître leur rendement et leur fiabilité.

 Dans ce travail le lecteur trouvera les fondements théoriques de dimensionnement de la roue d'une pompes centrifuge qui est l'une des types des machines hydrauliques les plus importantes, une théorie d'Euler qui illustre la théorie des triangles des vitesses, la similitude des pompes et les problèmes d'exploitions connus pour ce type de machine.

 Un calcul Matlab détaillé du dimensionnement de la roue d'une pompe centrifuge est également présenté dans ce travail afin de montrer l'intérêt de l'approche numérique dans le domaine de calcul.

### **Chapitre I**

#### **I.1) GENERALITE :**

 Nous appelons pompes les machines servant a élever les liquides ou les mélanges d'un liquides avec des corps solides d'un niveau inférieur à un niveau supérieur, ou a refouler les liquides d'une région a faible pression vers une région a haute pression ; le fonctionnement d'une pompes consiste à produire une différence de pression entre la région d'aspiration (d'entrée du liquide ) et la région de refoulement ( de sortie du liquide) de l'organe actif (piston, roue) de la pompe.

 La défiance essentielle entre les pompes et les autres élévateurs (véhicules) de liquide (par exemple les appareils à jet) est que les pompes sont pourvues d'un organe actif qui sépare la région d'aspiration de la région de refoulement.

Les pompes transmettant aux liquides qu'elles véhiculent l'énergie mécanique provenant d'une source d'énergie extérieure quelconque ; a l'intérieur de la pompe se produit donc un accroissement d'énergie du liquide. L 'énergie du liquide a la sortie de la pompe est utilisée pour élever le liquide et surmonter les pertes hydraulique dans le tuyau de refoulement.

#### **I.2) TURBOMACHINES :**

 Une turbomachine est une machine dans laquelle a lieu un transfert d'énergie entre une partie solide tournante (un rotor) et un fluide. On distingue généralement les turbomachines suivant que l'énergie est transférée du fluide vers le rotor ou du rotor vers le fluide. Dans le premier cas, ce sont des machines réceptrices comme les turbines à gaz, les turbine hydraulique, les éoliennes, etc. alors que dans le second cas, ce sont des machines génératrices parmi lesquelles on retrouve les pompes, les compresseurs, les ventilateurs.

#### **I.2.1) CLASSIFICATION DES TURBOMACHINES :**

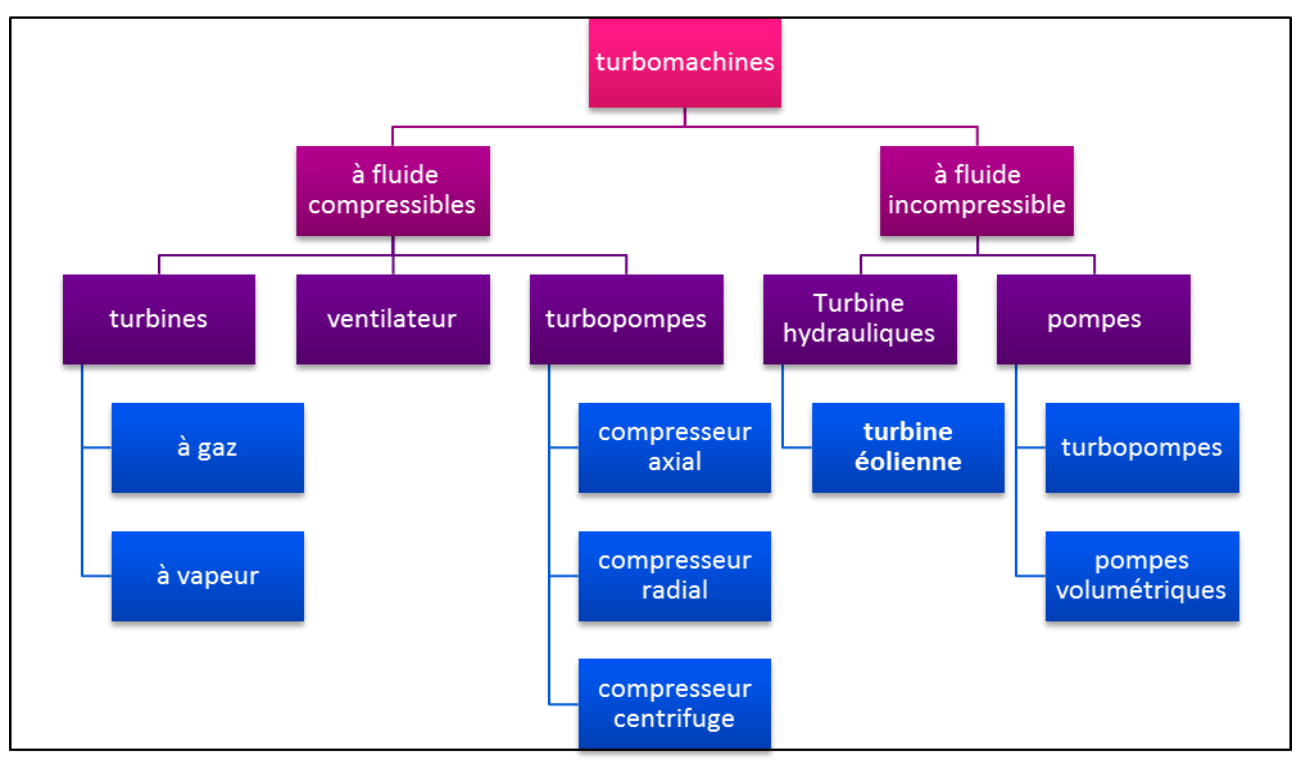

**Figure 1.1**. **Classification des turbomachines**

#### **I.2.2) TYPE DES TURBOMACHINES :**

 Il est à noter qu'un grand nombre de moteurs aéronautiques est constitué de plusieurs turbomachines, tels que les turboréacteurs, turbopropulseurs ou turbomoteurs.

#### **-Les Turboréacteurs :**

Équipent les avions de chasse, avec des réacteurs avec ou sans post combustion et des avions de ligne aujourd'hui équipés de réacteurs double-flux.

#### **-Les Turbopropulseurs :**

Utilisés pour les avions ne nécessitant pas une grande vitesse (moins de 800km/h), le turbopropulseur est la solution retenue la plupart du temps.

#### **-Les Turbomoteurs :**

Sont utilisés pour les moteurs devant avoir un bon rapport poids/puissance comme dans Le cas des hélicoptères ou des APU utilisés dans les avions.

#### **I.2.3) FONCTION ET DOMAINE D'UTILISATION DES TURBOMACHINES**

#### **-Récupération de l'énergie d'un fluide (turbines) :**

Liquide : récupération d'énergie potentielle hydraulique (barrages,…)

Gaz : turbines de dentiste, turbocompresseurs, turbopompes, …Turbines associées à d'autres éléments (compresseurs, chambres de combustion,…) pour la production d'énergie mécanique, ou pour la propulsion en aéronautique.

#### **-Compression de gaz (compresseurs)**

Fonction qui se présente dans des domaines très diversifiés : industrie chimique (pression de réaction), industrie pétrolière (extraction du pétrole), ou simplement création d'air comprimé.

Compresseurs associés à d'autres éléments (turbines, chambres de combustion,…)Pour la production d'énergie mécanique, ou pour la propulsion en aéronautique.

#### **-Transport de fluide**

Élévation : fournir une énergie pour vaincre le champ gravitationnel (pompes) Transport horizontal : apport périodique d'énergie au fluide pour vaincre les pertes de charges (boosters)

#### **Production d'énergie mécanique à partir d'une source de chaleur :**

 Production réalisée par des turbines à gaz ou des turbines à vapeur. Ces machines associent dans un cycle thermodynamique turbines, compresseurs, sources de chaleur, refroidisseurs,… Puissance variant de quelques kW à plusieurs dizaines de MW.

Production d'énergie électrique (aérospatiale, avions, chars, réseau nationale,…)

 Production d'énergie mécanique : entraînement d'hélice de bateau, d'avion (turbopropulseur), de rotor d'hélicoptère …

 Turbines à vapeur essentiellement destinées à la production de forte puissance d'énergie électrique dans les centrales thermiques.

#### **Propulsion par réaction**

 Ces machines associent dans un cycle thermodynamique turbines, compresseurs, chambres de combustions, tuyères…

Turboréacteurs

Turbofans (multiflux)

#### **I.3) CLASSIFICATION DES POMPES:**

Toutes les pompes sont divisées en deux classes principales selon le mode de fonctionnement:

- Pompes volumétriques.
- Turbopompes.

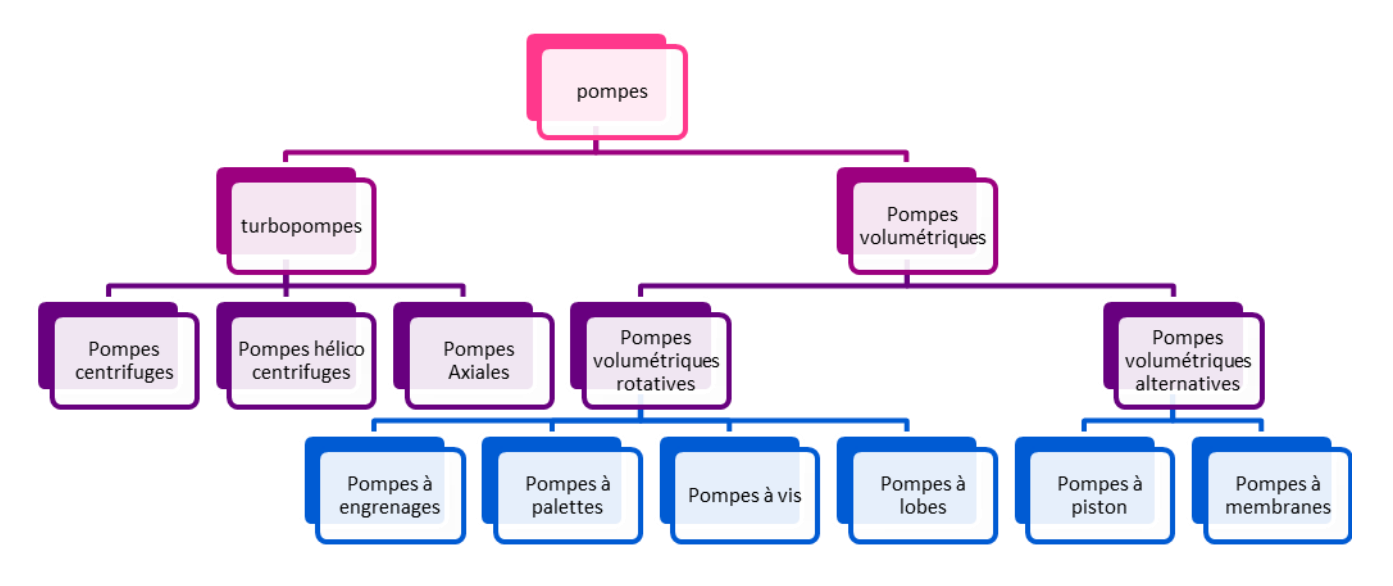

**Figure 1.2**. **Classification des pompes**

#### **a) Pompes Volumétriques :**

Le principal intérêt des pompes volumétriques est de véhiculer un fluide avec de très hautes pressions, mais elles ne fonctionnent que pour des débits faibles.

Les pompes volumétriques sont très coûteuses et plus fragiles ; on distingue dans ce type de pompes :

#### **pompes alternatives :**

Avec piston, soupape, animé de faibles vitesses.

 Le fluide déplacé est pratiquement incompressible aux pressions moyennes, ces pompes conviennent pour les faibles débits, fortes et moyennes pressions (2 à1000 bars)

#### **pompes rotatives :**

 Ces pompes sont animées d'un mouvement de rotation plus ou moins rapide, elles peuvent être commandées directement par moteurs (électrique, essence…..etc) par simple accouplement ; elles ne comportent aucun clapet ni ressort ; causent des accidents par manque d'étanchéité, rupture.

 Le fluide est animé d'un mouvement régulier, toujours dans le même sens par suite ; avec brassage minimal, le débit et le couple sont constants, ce qui élimine les poches d'air.

Mais elles ne peuvent en général, s'amorcer d'elles même à moins qu'elles soient sous charge.

Les frottements du mécanisme quoi que atténués par la présence du fluide, sont importants.

 En général elles ne conviennent que pour les débits moyens, pressions moyennes (2 à 10  $\text{daN/m}^2$ )

 Ces pompes peuvent aisément devenir des moteurs rotatifs, c'est-à-dire que si on leur fournit un liquide sous pression, on peut recueillir sur l'arbre de l'énergie mécanique.

On distingue plusieurs types :

pompes à engrenages.

- pompes à palettes.
- pompes à piston rotatif.
- pompes à vis.

#### **b) Pompes Centrifuges Et Axiales :**

 La transformation de la vitesse en pression se fait dans un diffuseur suivant la loi de Bernoulli., ils sont sans clapet sans piston et à mouvement continu. Elles sont constituées d'une ou plusieurs cellules.

Chaque cellule comporte les éléments suivants :

 $\checkmark$  Un distributeur fixe donne au fluide une vitesse de grandeur et de direction convenable pour entrer dans la roue.

 Une roue mobile ou impulseur qui transforme l'énergie mécanique appliquée à l'arbre en énergie de pression et énergie cinétique.

 Un diffuseur fixe qui transforme l'énergie cinématique continue dans le fluide à la sortie de la roue en énergie de pression.

Ces machines sont simples et robustes, le couple est constant ; la vitesse de rotation élevé permet un accouplement direct avec un moteur de grande vitesse (électrique, turbine).

Elles ne s'amorcent pas seules à moins d'être dotées d'un dispositif spécial d'amorçage automatique.

Le débit réglable par manœuvre d'une vanne placée sur le refoulement, le fonctionnement est encore possible à vanne fermée. Suivant la direction de l'écoulement dans la roue, on distingue :

 $\checkmark$  les machines radiales ou centrifuges pour lesquelles les filets de courant sont continus dans les plans perpendiculaires à l'axe sauf au voisinage immédiat de celui-ci.

 $\checkmark$  Les machines axiales pour lesquelles les filets de courant s'inscrivent sur des cylindres coaxiaux.

 $\checkmark$  Les machines intermédiaires ou hélico-centrifuges ou semi axiales, dont les filets sont inscrits sur les surfaces de révolution dont la méridienne est inclinée sur rapport à l'axe.

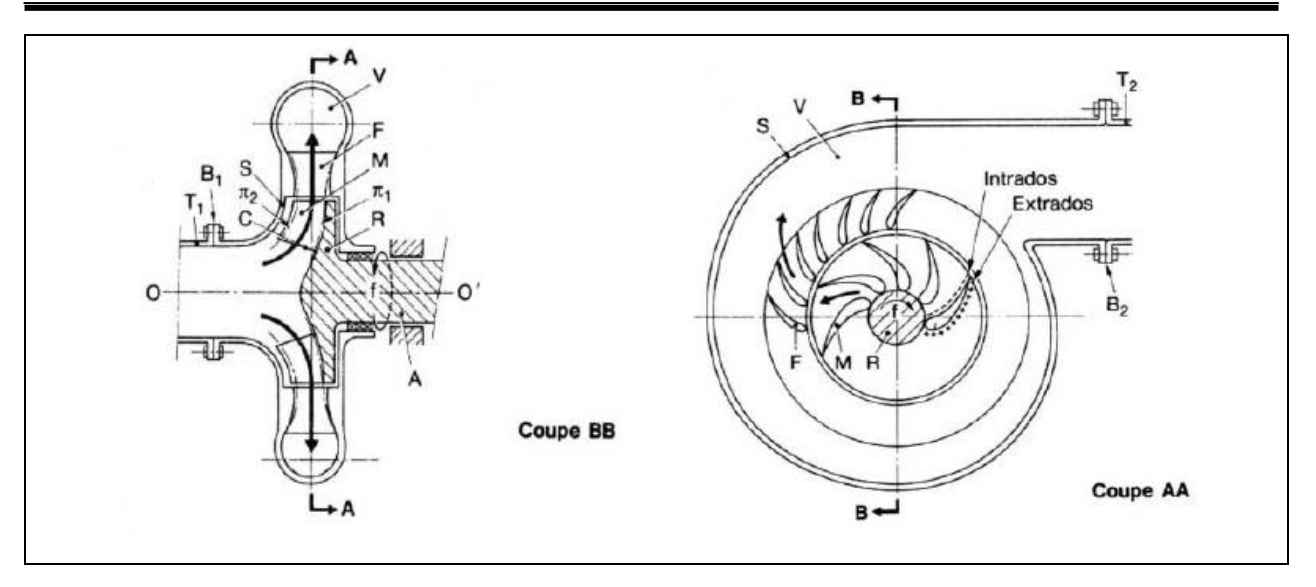

**Figure 1.3**. **Coupes d'une pompe centrifuge**

#### **I.4) LES DIFFERENTS TYPES DE POMPES CENTRIFUGES :**

 On classe les pompes centrifuges en deux types essentiels, suivant leurs nombres de roues et leurs types de roues, elles peuvent être de types ouvert ou fermé ce dernier est adapté suivant la nature des produits pompés :

#### **a) Pompes centrifuges multicellulaires :**

 Son utilisation est destiné pour obtenir une forte pression de refoulement ou on peut utiliser une pompe équipée d'une roue de grand diamètre mais il est plus facile est plus rentable d'utiliser une pompe multicellulaires, une telle pompe rassemble plusieurs cellules de pompe monocellulaire montées en série sur le même arbre de commande.

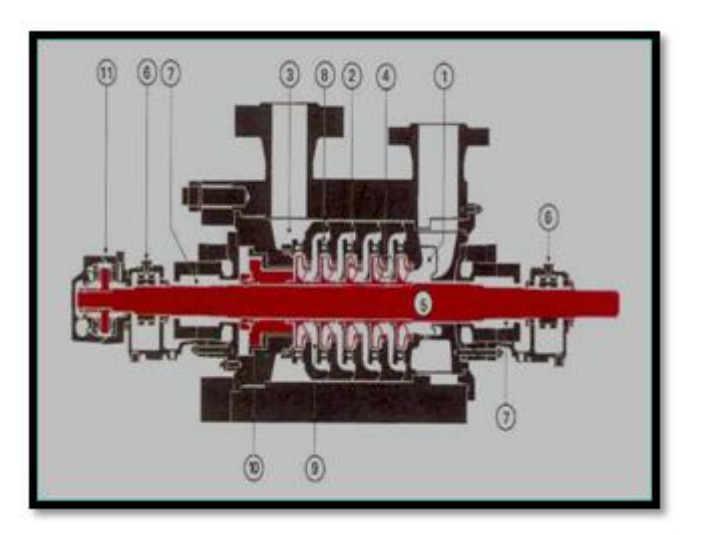

**Figure 1.4**. **Pompe centrifuge multicellulaire.**

7

#### **b) pompes centrifuges monocellulaires :**

 La pompe monocellulaire compte une seule cellule qui permet d'obtenir une moyenne pression (hauteur manométrique).

Cette dernière se compose essentiellement d'une roue d'arbre tournant à l'intérieur d'un corps de pompe, cette roue est clavetée et vissée à un arbre de commande relié lui même au moteur, cet arbre est guidé par deux paliers à roulements, l'étanchéité entre pièces mobiles et pièces fixes est assurée par un presse-étoupe qui appui sur une garniture en coton presse.

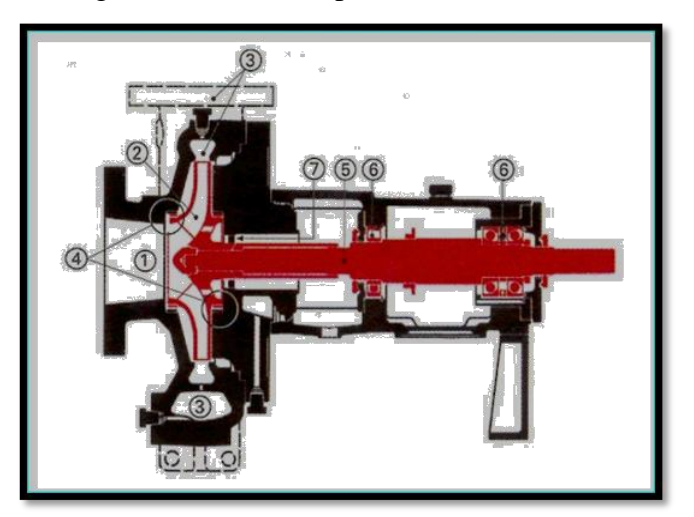

**Figure 1.5**.**Pompe centrifuge monocellulaire**

#### **I.5) Construction, Classification Et Fonctionnement D'une Pompe Centrifuge :**

#### **I.5.1) Constitution des pompes centrifuges :**

D'une façon générale chaque pompe centrifuge se compose de deux éléments principaux :

#### **Elément actif :**

Un organe mobile ou bien le rotor, c'est une roue à aubes qui est placée sur un arbre entraîné par le moteur, ce rotor à pour fonction de fournir de l'énergie au liquide qui le traverse grâce aux aubages dont il est muni et qu'en régime permanant, tourne à une vitesse angulaire uniforme.

#### **Elément fixe :**

Il comprend plusieurs parties :

 Distributeur : Cet élément à pour fonction de conduire le liquide depuis la section d'entrée jusqu'à l'entrée du rotor.

 Diffuseur : Il a pour rôle de collecter le liquide à la sortie de la roue, et transformer l'énergie cinétique en énergie de pression, il peut être, ou non, muni d'ailettes.

 Volute : Il collecte le liquide à la sortie du diffuseur pour l'amener à la sortie de la pompe en poursuivant l'action de diffusion.

#### **Le corps de la pompe :**

Il comprend une tubulure d'aspiration et une tubulure de refoulement, il supporte les paliers qui contiennent l'ensemble du rotor :

La roue à aubes et l'arbre,

le corps de pompe doit comporter des garnitures et des presses étoupes au passage de l'arbre pour éviter les fuites vers l'extérieur. Pour diminuer les fuites du liquide à haute pression (Pr) vers l'aspiration de la pompe (Pasp), les bagues d'étanchéité sont montées sur la roue.

Les aubes de la roue et les parois latérales : flasque avant et flasque arrière forment les canaux de la roue.

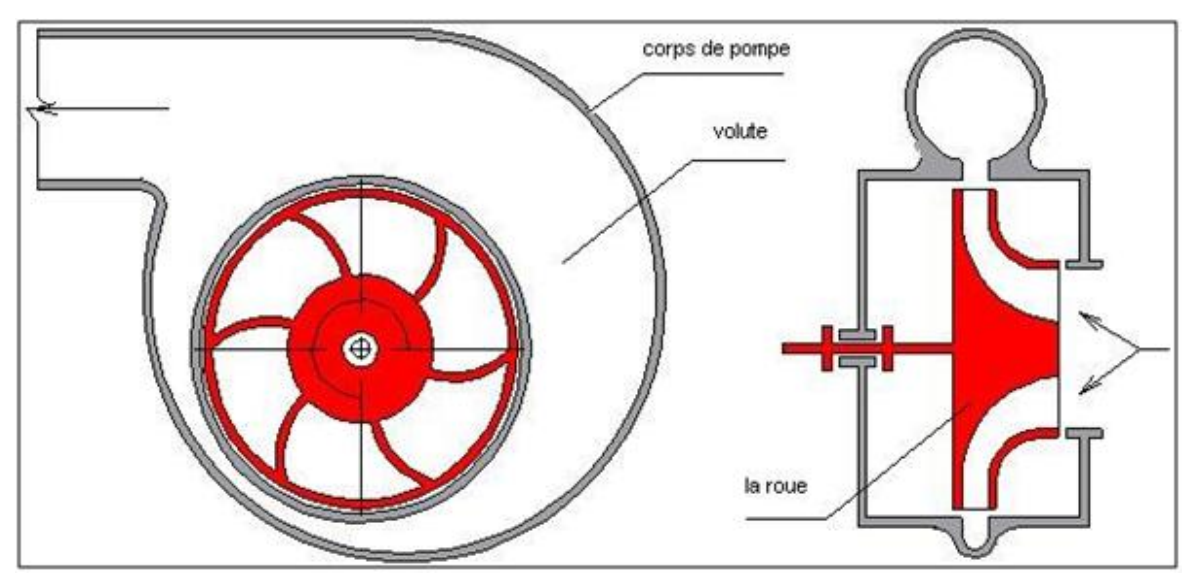

**Figure 1.6**.**Constitution d'une pompe centrifuge**

#### **I.5.2) Classification des pompes centrifuges** :

Les pompes centrifuges sont classées en fonction de :

#### **a) La destination :**

Les pompes énergétiques.

Les pompes d'alimentation d'eau.

Les pompes chimiques.

#### **b) Le type de fluide véhiculé :**

Les pompes à eau.

Les pompes à pétrole.

Les pompes à combustible.

#### **c) Le type du moteur d'entraînement :**

Moteur électrique.

Moteur à turbine.

Moteur à combustion interne.

#### **I.5.3) Principe de fonctionnement d'une pompe centrifuge :**

 La pompe étant plein de fluide, sous l'effet de la rotation de la roue entraînée par un moteur électrique ou une turbine, le fluide est projeté de la région axiale vers la région périphérique. A cause de la force centrifuge, une dépression est créée à l'entrée de la pompe et en même temps une compression à la sortie de la roue ; cela suffit pour établir l'écoulement continu de la veine fluide dans les lignes de refoulement et d'aspiration.

 La force d'inertie centrifuge crée dans la roue causée par la rotation rejette le fluide dans les canaux du diffuseur (bâche spirale) et puis dans la ligne de refoulement avec une vitesse d'écoulement beaucoup plus supérieure à sa vitesse initiale. Alors une interaction mécanique entre les aubes de la roue et le fluide provoque la transformation de l'énergie mécanique en énergie hydraulique. Le liquide arrive à la roue parallèlement à son axe de rotation. Ensuite il se dirige vers les canaux formés par les aubes et les flasques, après avoir parcouru ces canaux le liquide sort de la roue et coule dans le canal formé par le corps de pompe et la roue et la section qui graduellement s'élargit comme le diffuseur curviligne, vers le tubulure de refoulement.

L'écoulement du liquide dans le diffuseur s'accompagne d'une diminution de la vitesse est d'une augmentation de la pression.

 Donc, la bâche spirale est destinée à transformer en partie l'énergie cinématique du courant liquide en énergie de pression.

Il est a noté que parfois pour le même but on utilise un diffuseur à ailettes qui est placé entre le corps et la roue à aubes est un organe immobile et rend un ensemble plus compact est utilisé dans les pompes verticales peu encombrantes.

L'inconvénient principal d'une pompe centrifuge est qu'elle ne fonctionne pas à vide, elle ne fonctionne qu'après amorçage, c'est-à-dire lorsque la canalisation d'alimentation et le corps de la pompe ont été remplis de fluide et qu'il n'y a plus d'air. Dans le cas d'une pompe centrifuge totalement immergée dans le fluide à pomper, le problème de l'amorçage de la pompe ne se pose pas.

#### **I.6) THEORIES GENERALES :**

#### **a) Hauteur :**

La hauteur théorique (H) est une droite qui ne passe pas par l'origine et de pente fonction de l'angle d'inclinaison des aubes à la sortie de la roue.

On peut constater que cette hauteur théorique est indépendante du liquide pompé. Elle représente l'énergie fournie par la roue qui sera totalement récupérée dans la volute. C'est le cas d'une pompe idéale qui dispose d'une roue à nombre infinie d'aubes d'épaisseur nulle (Théorie d'Euler sur les Turbomachines).

Dans une pompe réelle, à cause des pertes d'énergie internes, la hauteur réelle est plus faible que la hauteur théorique.

#### **b) Rendement :**

Le rendement de la pompe est le rapport entre la puissance hydraulique (reçue par le liquide) et la puissance mécanique fournie à la pompe. Ce rendement varie en fonction du débit. Il est représenté par une courbe fournie par le constructeur de la pompe. Le rendement permet de déterminer la puissance sur l'arbre connaissant la puissance hydraulique.

 Le meilleur rendement de la pompe détermine le débit nominal pour lequel correspond la hauteur nominale et la puissance nominale.

Les rendements maxi sont de l'ordre de :

- 70 % pour les pompes procédées à 3000 tr/min
- 80 % pour les pompes procédées à 1500 tr/min
- 80 % pour les pompes de forte puissance
- 50 à 60 % pour les petites pompes

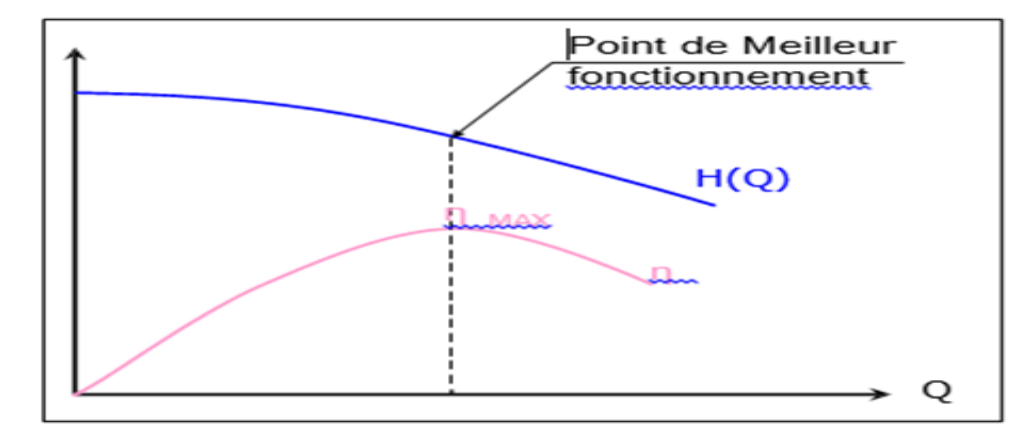

#### **c) Puissance :**

 La puissance sur l'arbre est une caractéristique de la pompe permettant de déterminer le moteur d'entraînement. Cette puissance se calcule à partir de la connaissance pour un débit donné de la hauteur, du rendement et de la densité.

$$
P_a = \frac{P_H}{\eta} = \frac{H \times Q \times d}{367 \times \eta} \tag{1.1}
$$

P en KW

H en Métré

Q en m ${}^{3}/h$ 

d : densité

η : rendement de la pompe

La puissance est proportionnelle à la densité du liquide véhiculé. Le constructeur trace éventuellement

la courbe de puissance pour de l'eau(d= 1) et le calcul pour une autre valeur.

La puissance sur l'arbre est pour les pompes centrifuges pratiquement toujours croissantes avec le débit. Lorsque le débit est nul c'est-à-dire lorsque la vanne de refoulement est fermée par exemple, la puissance est comprise entre 40 et 60% de la puissance nominale.

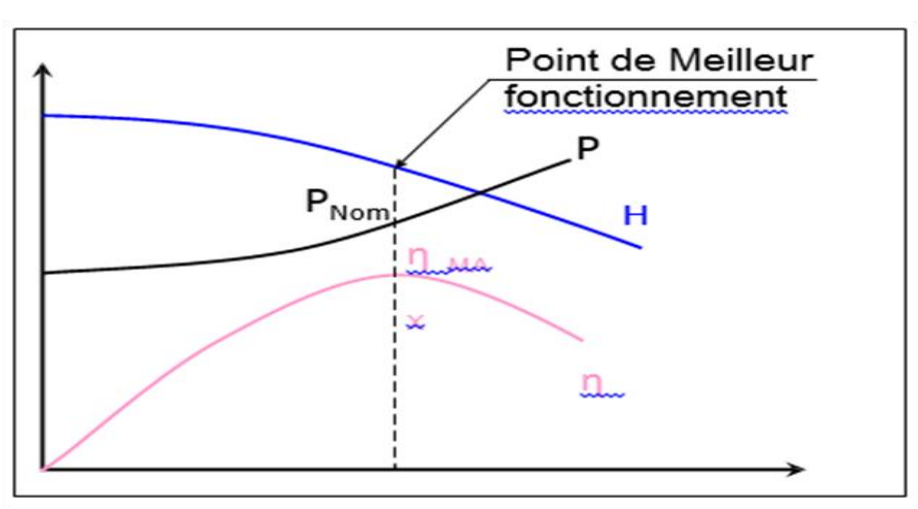

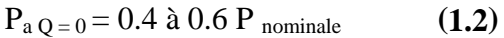

Dans ce cas toute la puissance est dissipée sous forme de chaleur dans le liquide avec le risque de vaporisation du liquide si celui-ci se trouve dans des conditions proches de sa température d'ébullition.

## **Chapitre II**

#### **II.1) TRIANGLE DES VITESSES :**

 Le mouvement du liquide à l'intérieur des canaux d'une roue d'aubes tournant peut être considéré comme le résultat de l'addition de deux mouvements distincts : la rotation avec la roue et le déplacement par rapport à l'aube (fig.2.1).

 Autrement dit, les particules liquides effectuent un mouvement compliqué entre les aubes de la roue, d'une part ils participent à la rotation avec la vitesse d'entraînement U et d'autre part ils se déplacent le long des aubes avec la vitesse W.

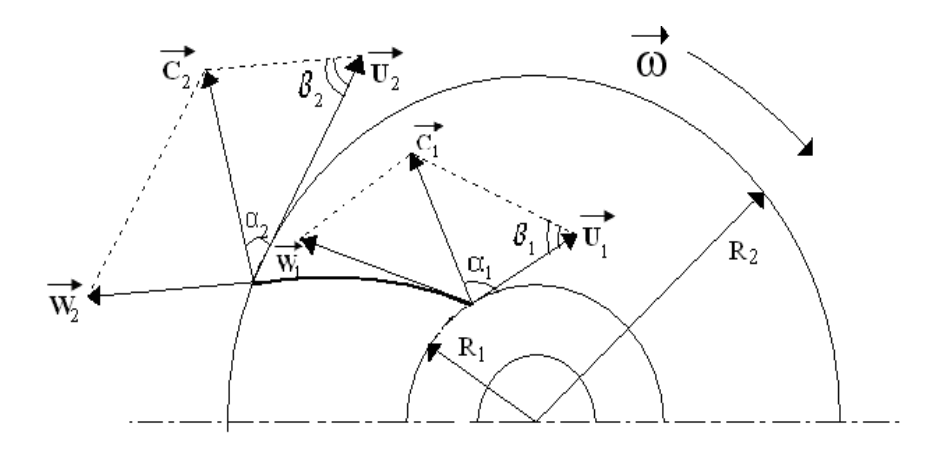

**Figure (2.1).** Ecoulement du liquide à l'intérieur d'une roue à aubes.

De ce fait le vecteur de vitesse absolue du liquide  $\overline{C}^*$  peut être trouvé par addition de vectrices vitesses U et W, c'est-à-dire :

$$
\overrightarrow{C} = \overrightarrow{U} + \overrightarrow{W}
$$
 (2.1)

 En considérant une particule liquide glissant le long de la surface d'une aube on peut construire le parallélogramme des vitesses, de cette particule à l'entrée et à la sortie de la roue.

Dans ce cas la vitesse relative  $\overrightarrow{W}$  est tangente à l'aube alors que la vitesse d'entraînement  $\overrightarrow{U}$ est tangente à la circonférence correspondante.

 Convenons de marquer par l'indice « **1 »** toutes les grandeurs qui se rapportant à l'entrée et par l'indice « **2 »** toutes les grandeurs qui se rapportent à la sortie de la roue à aubes.

 Désignons l'angle formé par les vectrices vitesses d'entraînement et absolue par **« α »** et l'angle constitué par les tangentes à l'aube et à la circonférence correspondante de la roue par **« β »**. Ce dernier est déterminé par l'inclinaison des aubes et par conséquent ne dépend pas du régime de fonctionnement parce qu'il dépend de la vitesse **U** ou du nombre de tours de la roue.

Dans ce qui suit il faut intervenir encore deux composantes de la vitesse absolue :

Une composante radiale :

$$
C_r = C \cdot \text{Sin}\,\alpha \tag{2.2}
$$

Une composante circonférentielle :

$$
C_u = C \cdot \cos \alpha \tag{2.3}
$$

La composante  $C_r$  peut être déterminé à l'aide de l'équation de continuité  $(Q<sub>th</sub>$  débit théorique).

$$
C_r = \frac{Q_{th}}{S_{sortic}} = \frac{Q_{th}}{\pi D_2 b_2}
$$
 (2.4)

La vitesse d'entraînement est donc :

$$
U = \frac{\pi DN}{60} = \frac{\pi RN}{30}
$$
 (2.5)

 L'étude plus commande des diverses composantes de vitesse de l'écoulement dans une roue s'effectue graphiquement à l'aide des diagrammes de vitesse dont la forme est triangulaire, ils s'appellent triangles des vitesses. Ils peuvent être tracés pour

 N'importe quel point du filet liquide à travers la roue, mais d'habitude on porte l'attention sur l'entrée et la sortie de la roue.

De ce fait, les triangles des vitesses sont appelés triangle d'entrée ou triangle de sortie.

Ils sont présentés sur la (fig.2.2)-

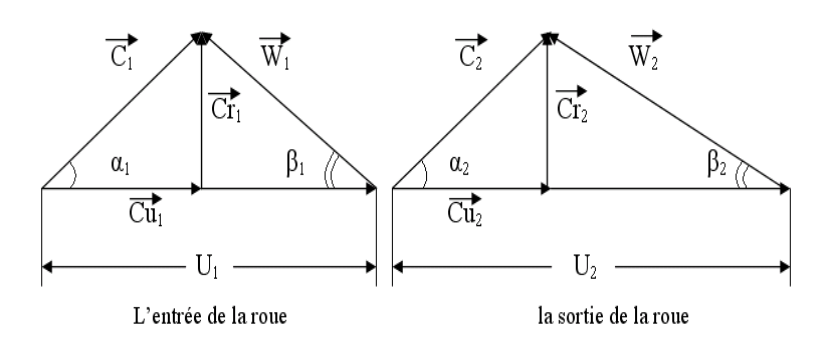

**Fig. (2.2) Triangle des vitesses.**

#### **II.2) ROLE DE LA ROUE :**

 L'énergie transmise à l'eau, grâce à la rotation de la roue, a pour effet d'augmenter, à la fois, la pression et la vitesse absolue C de l'eau.

 En reprenant la démonstration donnée dans la littérature par l'application au mouvement par rapport à l'axe de la pompe.

 A l'instant (t) la masse d'eau contenue entre deux aubages occupe limite par la section (abcd) et a l'instant (t+dt) un espace limite par la section (a'b'c'd') (Fig 2.3).

 Exprimons entre ces deux temps, ce qui revient à considérer la différence des moments des zones hachurées extrêmes de la (Fig 2.3) représentant, chacune, une même masse (dm) écoulée pendant le temps (dt) cette différence vaut :

$$
Difference = dm (C_2 \cdot r_2 \cdot \cos \alpha_2 - C_1 \cdot r_1 \cdot \cos \alpha_1)
$$
 (2.6)

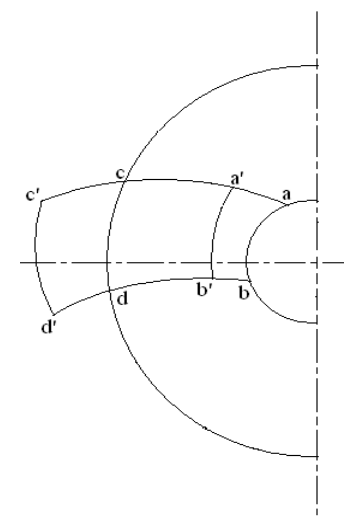

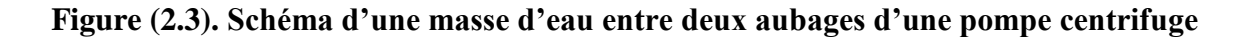

 Le moment des forces extérieures par rapport à l'axe de la pompe n'est autre que le couple moteur C. On peut alors écrire, selon la théorie ci-dessus, le couple étant exprimé en Nm.

$$
\frac{dm}{dt}(C_2.r_2.\cos\alpha_2 - C_1.r_1.\cos\alpha_1) = C \qquad (2.7)
$$

En considérant la totalité des aubages dans lesquels circule un débit « Q ».

$$
dm = \rho_f \cdot Qdt \tag{2.8}
$$

En conséquence la variation des moments de quantité de mouvement

$$
\rho_f \cdot Q(C_2 \cdot r_2 \cdot \cos \alpha_2 - C_1 \cdot r_1 \cdot \cos \alpha_1) = C \tag{2.9}
$$

 Si P est la puissance, en J/s, absorbée par une pompe refoulant un débit « Q » à une hauteur « H<sub>th</sub> » (théorique ou effective), sans aucune sorte de pertes :

$$
P = C\omega = \rho_f \cdot Q.H_{th} \cdot g \tag{2.10}
$$

D'où C égal à :

$$
C = \frac{\rho_f H_{th}.g.Q}{\omega} \tag{2.11}
$$

Remplaçons l'expression du couple C dans l'équation **(2.9)** on obtient :

$$
\rho_f \cdot Q(C_2 \cdot r_2 \omega \cos \alpha_2 - C_1 \cdot r_1 \omega \cos \alpha_1) = \rho_f \cdot Q \cdot H_{th} \cdot g \tag{2.12}
$$

Notons les expressions des vitesses angulaires :

$$
\omega r_1 = U_1 \; ; \; \omega r_2 = U_2 \tag{2.13}
$$

Après simplification entre les équations (2.12) et (2.13) on obtient la valeur de «  $H_{th}$  » appelée équation d'Euler, comme suit :

$$
H_{th} = \frac{C_2 U_2 \cdot \cos \alpha_2 - C_1 U_1 \cdot \cos \alpha_1}{g}
$$
 (2.14)

Pour  $\alpha_1 = 90^\circ$ , l'expression (2.14) se simplifie à :

$$
H_{th} = \frac{C_2 U_2 \cdot \cos \alpha_2}{g}
$$
 (2.15)

Or, dans le triangle des vitesses à la sortie, on a :

$$
W_2^2 = U_2^2 + C_2^2 - 2U_2C_2 \cos \alpha_2 \tag{2.16}
$$

Donc :

$$
H_{th} = \frac{C_2^2 + U_2^2 - W_2^2}{2g} \tag{2.17}
$$

Séparons l'expression (2.17) en deux parties et ajoutons  $C_1^2$  à l'une et la retranchons de l'autre, on trouve :

$$
H_{th} = \frac{C_2^2 - C_1^2}{2g} + \frac{C_1^2 + U_2^2 - W_2^2}{2g}
$$
 (2.18)

 Le premier terme de cette somme caractérise une augmentation de l'énergie cinétique par suite d'une augmentation de la vitesse, le deuxième caractérise un accroissement de pression.

 En appliquant le théorème de **Bernoulli** au mouvement relatif de l'eau dans la roue, alors animée d'un mouvement de rotation, il suffit de remplacer, dans l'expression de **Bernoulli** les termes en C par W de la vitesse relative et d'ajouter le travail des forces d'entraînement qui se réduisent à une force centrifuge, en supposant la vitesse de rotation « ω » constante de travail de la force centrifuge étant exprimée :

$$
\int_{r_1}^{r_2} m\omega^2 r dr = \frac{m\omega^2}{2} (r_2^2 - r_1^2) = \frac{m}{2} (U_2^2 - U_1^2)
$$
 (2.19)

Le théorème de **Bernoulli**, appliqué au mouvement relatif de l'eau dans la pompe, devient :

$$
\frac{P_1}{\omega} + \frac{(W_1^2 - U_1^2)}{2g} = \frac{P_2}{\omega} + \frac{(W_2^2 - U_2^2)}{2g}
$$
(2.20)

Avec :  $\omega = \rho_f \cdot g$ 

On tire:

$$
\frac{P_2 - P_1}{\overline{\omega}} = \frac{W_1^2 - U_1^2 - W_2^2 + U_2^2}{2g} = \frac{(U_2^2 - U_1^2) + (W_1^2 - W_2^2)}{2g} \tag{2.21}
$$

2 1

Comme à l'entrée de la roue,

$$
\frac{P_2 - P_1}{\overline{\omega}} = \frac{C_1^2 + U_2^2 - W_2^2}{2g} \tag{2.22}
$$

Remarque :

Le deuxième terme de la somme de l'expression  $(1.18)$  représente accroissement de pression.

2  $W_1^2 = U_1^2 + C$ 

#### **II.3) ROLE DU DIFFUSEUR :**

Le diffuseur a pour rôle de transformer en pression une partie de la grande vitesse  $C_2$  de l'eau à sa sortie de la pompe. Pour que l'eau parvienne à l'entrée de la cellule précédente, il suffit de diminuer progressivement  $C_2$  à l'intérieur du diffuseur jusqu'à obtenir la vitesse  $C_1$ .

Si C<sub>2</sub>, P<sub>2</sub> et C<sub>3</sub> et P<sub>3</sub> représentent les vitesses et les pressions respectivement à l'entrée et à la sortie du diffuseur on obtient après l'équilibre :

$$
\frac{P_2}{\omega} + \frac{C_2^2}{2g} = \frac{P_3}{\omega} + \frac{C_3^2}{2g}
$$
 (2.23)

Si  $C_3 = C_1$ , on trouve :

$$
\frac{P_3 - P_2}{\omega} = \frac{C_2^2 - C_1^2}{2g} \tag{2.24}
$$

 L'ensemble des organes d'une pompe centrifuge a donc, pour objet de conserver, dans toute la pompe, la même vitesse  $C_1$  et d'augmenter la pression, dans chaque cellule ; Pression dans la roue :

$$
\frac{C_1^2 + U_2^2 - W_2^2}{2g} \tag{2.25}
$$

Pression dans le diffuseur :

$$
\frac{C_2^2 - C_1^2}{2g} \tag{2.26}
$$

Pression totale :

$$
\frac{U_2^2 + C_2^2 - W_2^2}{2g} \tag{2.27}
$$

# **Chapitre III**

#### **III.1) POMPES SEMBLABLES:**

 On a reconnu, dans bien des domaines, aux modèles réduits pour l'étude du comportement des objets dans le milieu où ils seront appelés à évoluer. Pour obtenir les dimensions de la maquette on multiple par un facteur « K » d'homothétie; l'objet est dit semblable à sa maquette.

Ces Principes s'appliquent aux pompes centrifuges, dont les dimensions principales sont:

- Diamètre de la roue.
- Largeur de la roue.
- Diamètres des orifices d'entrée et de sortie de l'eau.

 Ces dimensions présentent entre elles un rapport « K » constant, les angles α et β étant, par ailleurs conservés. Les pompes ainsi obtenues sont dites semblables entre elles.

#### **III.2) LOIS DE SIMILITUDE :**

 Parmi tous les problèmes pratiques concernant les pompes il faut mettre en relief celui d'une grande importance pour les engins de pompes.

 Considérons deux pompes géométriquement semblables **(Fig 3.1)** c'est-à-dire quelles possèdent la roue à aube et les corps de pompe aux dimensions principales  $(D_1, D_2, b_2, \text{ etc.})$ géométriquement semblables.

Autrement dit les relations suivantes auront lieu :

$$
\frac{D_0^{'}}{D_0^{"}} = \frac{D_1^{'}}{D_1^{"}} = \frac{D_2^{'}}{D_2^{"}} = \frac{b_2^{'}}{b_2^{"}} = A \frac{L_1^{'}}{L_2^{"}} = K
$$
\n(3.1)

 Ici : « L » est n'importe quelle dimension géométrique (largeur, diamètre, rayon, etc.) K s'appelle constante de similitude géométrique ou facteur d'homothétie.

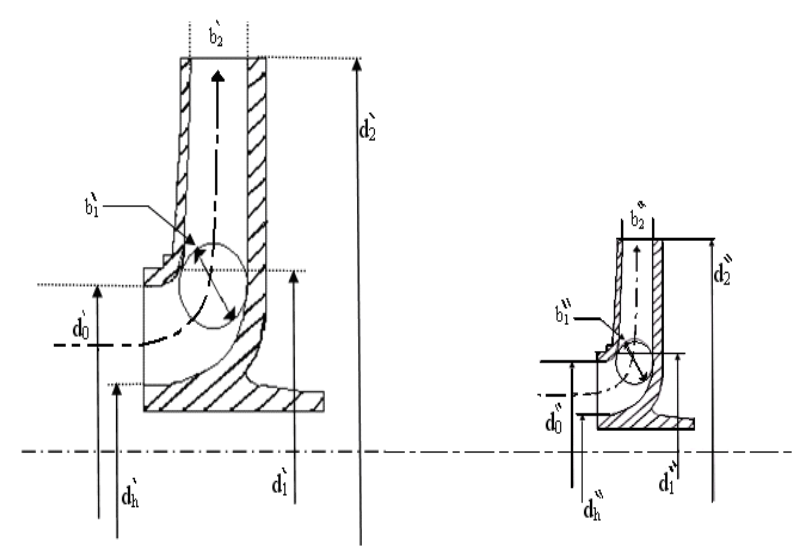

**Figure (3.1) Pompes semblables**

 Comme on a dit dans ce cas, nous avons les pompes d'un même groupe (d'une même série).

 Supposons que les paramètres essentiels H, Q, n et η de la première pompe sont connues. Une question se pose ; comment pouvons nous calculer les paramètres analogues d'une autre pompe de cette série ?

 Pour répondre à cette question considérons deux pompes centrifuges géométriquement semblables **(Figure 3.2)**.

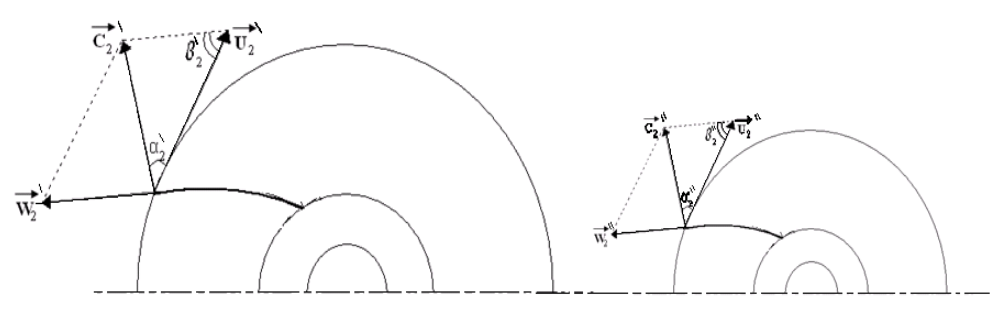

**Figure (3.2) Etablissements des lois de similitude**

 Désignons les grandeurs qui se rapportent à la première pompe par l'indice « ' » (prime) et celle à la seconde pompe par l'indice « " » (seconde).

La condition de similitude cinématique pour toutes les vitesses  $(u, v, w, v_u, v_r)$  à la sortie de la roue peut être écrite sous la forme suivante :

$$
\frac{U_2^{'}}{U_2^{"}} = \frac{C_2^{'}}{C_2^{"}} = \frac{W_2^{'}}{W_2^{"}} = \frac{C_{r2}^{'}}{C_{r2}^{"}} = C_{\nu}
$$
\n(3.2)

Si :  $C_V$  est la formule connue  $U = \pi Dn / 60$ , on peut écrire donc :

$$
C_{v} = \frac{n' D'}{n'' D''} = C_{n} C_{L}
$$
 (3.3)

Or:

$$
C_V = C_n C_L
$$

 De ces deux rapports (3.2) et (3.3) on déduit les formules de similitude des pompes centrifuges.

<sup>1</sup>°) Le débit lorsque  $Q = \pi D_2 b_2 C_{R2}$ , le rapport entre Q' et Q" sera :

$$
\frac{Q'}{Q''} = \frac{\pi D_2 b_2 C_{r2}}{\pi D_2 b_2 C_{r2}} = C_L^2 \cdot C_V
$$

'

'

'

Mais  $C_V = C_n C_L$  soit que :  $\eta_v' = \eta_v''$ , il en résulte :

$$
\frac{Q'}{Q''} = C_{L}^{3} \t C_{n} = \frac{n'}{n''} \left( \frac{D_{2}'}{D_{2}^{*}} \right)^{3}
$$
\n(3.4)

2°) La hauteur crée en exprimant H =  $U_2C_{u2}/g$ , posons le rapport suivant :

$$
\frac{H'}{H''} = \frac{U_2 C_{u2}}{U_2 C_{u2}} = C v^2 = C_L^2 C_u^2
$$

Parce que d'après l'expression,  $(3.2)$ ;

$$
\frac{C_{u2}^{'}}{C_{u2}^{"}} = \frac{U_2^{'}}{U_2^{"}}
$$

on suppose Alors que  $\eta'_{b} = \eta''_{b}$  ou a :

2 " 2  $\frac{1}{2}$ 2  $\sim^2$ " ' "  $\frac{1}{n} = C_L^2 C_n^2 = \left(\frac{n'}{n''}\right)^2 \left(\frac{D_2}{D}\right)^2$  $\int$  $\setminus$  $\overline{\phantom{a}}$  $\setminus$ ſ  $\overline{\phantom{a}}$  $\int$  $\setminus$  $\mathsf{I}$  $\setminus$ ſ  $=C_{L}^{2}C_{n}^{2}=$ *D D n n*  $C_L^2C$ *H H L n*

3°) La puissance hydraulique (fournie)

 $(3.5)$ 

Elle est égale à : $P = \omega Q H / \eta_h$ 

D'où:

$$
\frac{P'}{P''} = \frac{\overline{\omega}' Q'H'}{\overline{\omega}' Q''H''} = \left(\frac{Q'}{Q''}\right) \left(\frac{H'}{H_2}\right) \left(\frac{\overline{\omega}'}{\overline{\omega}'}\right) = C_L^5 C_u^3 C_\gamma
$$
  
On utilisant

les expressions (3.4) et (3.5) :

$$
\frac{P'}{P''} = \left(\frac{n'}{n''}\right)^3 \left(\frac{D_2'}{D_2'}\right)^5 \frac{\omega'}{\omega'}
$$
\n(3.6)

Les expressions (3.5) et (3.6) représentent les lois de similitude des pompes centrifuges qui possèdent les rendements égaux :  $η<sub>h</sub> = η<sub>v</sub>$ 

#### **III.3) FORMULES DE TRANSPOSITION :**

 Le problème de similitude dont nous avons parlé peut être formulé de la manière suivante :

Soit une pompe centrifuge ayant les vitesses de rotation différentes :

N = N1 , N2 , N3 , N4………………………

 Comment peut-on déterminer les caractéristiques de la même pompe si les nombres de tours varient ?

 Proportionnalité) de pompes centrifuges, qui sont d'une importance primordiale à la pratique.

Pour une même pompe à des vitesses différentes de rotation ( $n_1 \neq n_2$ ) les formules exposées se simplifient : les grandeurs  $D_2$  et  $\delta$  étant les mêmes et les formules prennent l'allure suivante :

$$
\frac{Q_1}{Q_2} = \frac{n_1}{n_2}; \frac{H_1}{H_2} = \left(\frac{n_1}{n_2}\right); \left(\frac{n_1}{n_2}\right)^3 = \frac{P_1}{P_2}
$$
\n(3.7)

Ici les indices « 1 » et « 2 » correspondent à des vitesses de rotation différentes.

 Les expressions **(3.7)** s'appellent les formules de transposition (ou bien de proportionnalité) des pompes centrifuges.

 Où se sert des formules exposées pour tracer les caractéristiques d'une pompe à une vitesse de rotation désirée à partir d'une caractéristique correspondance à une autre vitesse de rotation. Au cas ou nous disposons de la courbe « H-Q »

 $n_0$  = constante la courbe correspondante pour  $n_1$  = constante peut être tracée par variation de l'abscisse des points de la courbe initiale, proportionnellement au rapport (pour les hauteurs crées).

De cette façon on peut obtenir une série des caractéristiques d'une même pompe correspondant aux vitesses, N1, N2, N3….Fig (3.3)

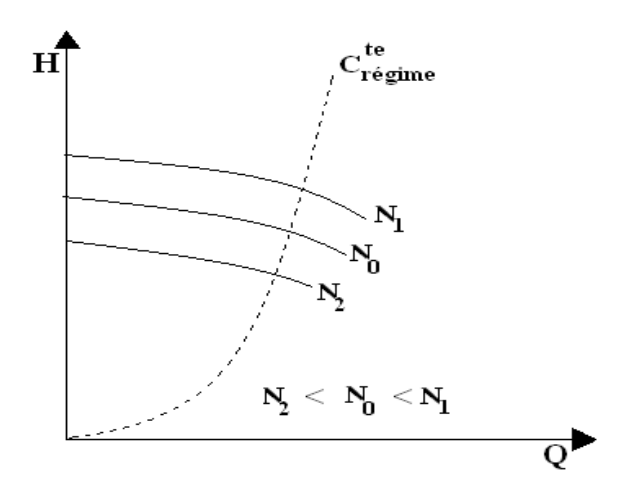

**Figure. (3.3) variation des vitesses en fonction de H-Q**

 Il est facile d'exposer l'équation des courbes correspondantes aux régimes de fonctionnement semblable d'après les formules (3.7) on peut écrire :

$$
C_{\text{régime}} = \frac{H_1}{Q_1^2} = \frac{H_2}{Q_2^2}
$$
 (3.8)

Ici : C <sub>régime</sub> est la constante de régime de fonctionnement qui correspond aux conditions concrètes la dernière formule peut être présentée sous la forme générale :

$$
H = C_{\text{régime}} Q^2
$$

 C'est-à-dire les points correspondants au régime donné se disposent sur une parabole du second degré sur (fig.6) elle est représentée en pointillé : constante de régime  $C^{te}$  régime.

#### **III.4) VITESSE SPECIFIQUE :**

 Servons nous des formules de similitude pour établir l'expression d'un critère qui s'appelle vitesse spécifique.

Elle est utilisable dans les études et les calculs des pompes de tous les types selon les formules (3.4, 3.5) on a :

$$
\left(\frac{D_1}{D_2}\right)^2 = \left(\frac{Q_1}{Q_2}\right)^{2/3} \left(\frac{N_1}{N_2}\right)^{2/3}; \left(\frac{H_1}{H_2}\right)^2 = \left(\frac{Q_1}{Q_2}\right)^{2/3} \left(\frac{N_1}{N_2}\right)^{2/3}
$$
(3.9)

Après avoir groupé les termes et l'élévation à la puissance nous avons :

$$
n_s = \frac{n_1 \sqrt{Q_1}}{H_1^{\frac{3}{4}}} = \frac{n_2 \sqrt{Q_2}}{H_2^{\frac{3}{4}}} = A = Cte
$$
 (3.10)

 Il est évident que ce rapport reste le même pour toute une série des pompes semblables et qui fonctionnent aux régimes aussi semblables, choisissons parmi les pompes semblables une pompe, étalon qui crée une hauteur  $H_e=1m$  et fournir une puissance  $P_e=1$ cv pour  $W=1000$  $Kg/m^3$ .

En se servant de la formule de la puissance :

$$
P_e = \frac{\overline{\omega}Q_e.H_e}{75} [CV]
$$

Il est facile de trouver le débit fourni par la pompe étalon :

$$
Q_e = \frac{75.P_e}{\omega H_e} = 0.075 m^3 / s = 75L / s
$$

Compte tenu de la relation (3.10), on obtient :

$$
\frac{N_e \cdot \sqrt{Q_e}}{H_e^{\frac{3}{24}}} = \frac{N \cdot \sqrt{Q}}{H_{\frac{3}{24}}}
$$

 Ou dans ce cas Q, H, N sont les paramètres de n'importe quelle pompe appartenant à la série considérée.

 Après avoir introduit dans cette relation la valeur Q=75 l/s déterminons la vitesse de rotation de la pompe étalon.

$$
n_e = \frac{1}{\sqrt{0.075}} \frac{N \sqrt{Q}}{\sqrt[4]{H^3}} = 3.65 \frac{N \sqrt{Q}}{\sqrt[4]{H^3}}
$$

On a adopté dans la théorie des pompes de designer cette grandeu

$$
n_s = 3.65 \cdot \frac{\sqrt{Q}}{\sqrt[4]{H^3}} N \tag{3.11}
$$

Suivant la valeur de la vitesse spécifique, toutes les pompes à aubes peuvent être classées aux groupes suivants « tableau 1 » :

#### **III.5) COURBES CARACTERISTIQUES D'UN POMPE:**

Les courbes principales qui caractérisent une pompe centrifuge et expriment ses performances, sont pour une vitesse de rotation donnée, sont les courbes exprimant la hauteur d'élévation le rendement et la puissance absorbée en fonction du débit fourni par la pompe comme c'est illustré sur la figure 3.

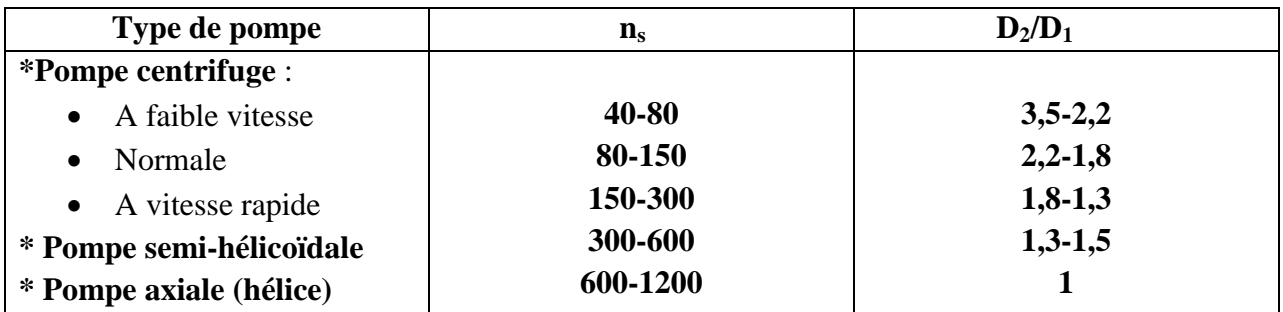

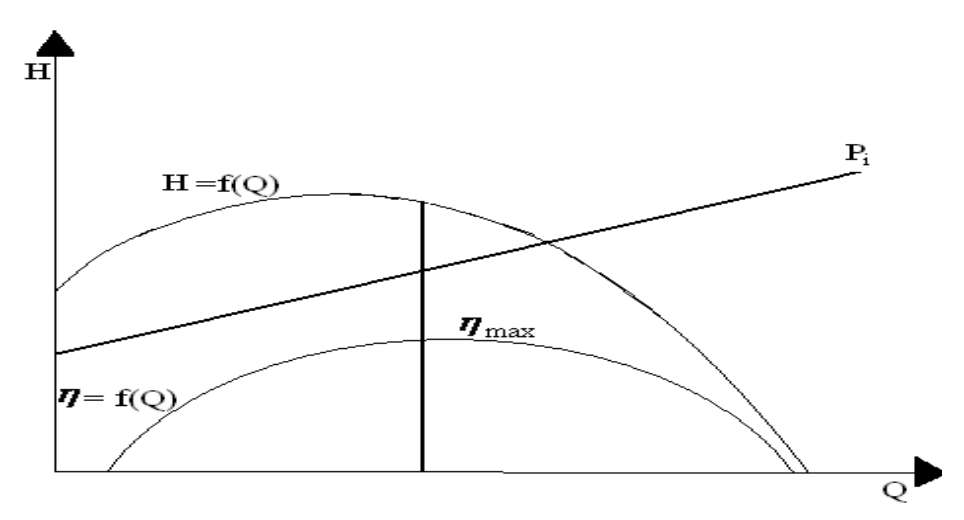

**Figure (3.4) Caractéristiques hydrauliques d'une pompe centrifuge**

Dans ce chapitre nous allons dimensionner la roue d'une pompe centrifuge.

#### **CARACTERISTIQUES DE LA POMPE :**

En se basant sur les données expérimentales : Soient :

- -- Le débit volumique :  $Q_{\nu}$
- -- La vitesse de rotation : N.

 -- La hauteur qui correspond à ces deux caractéristiques est H Nous pouvons calculer la vitesse spécifique n<sub>s</sub>

#### **III.6) VITESSE SPECIFIQUE :**

D'après la formule (3.11)

$$
n_s=3.65. N.\frac{\sqrt{Q}}{\sqrt[4]{H^3}}
$$

#### **III.7) CALCUL DES RENDEMENTS :**

#### **Rendement global :**

Pour estimer le rendement global de la pompe ; on utilise la formule générale :  $\eta = \eta_h \times \eta_v \times \eta_m$  $(3.12)$ 

#### **a)Rendement hydraulique :**

C'est le rapport entre les hauteurs d'élévation effective et théorique d'après la formule d'A.LOMAKINE :

$$
\eta_h = 1 - \frac{0.42}{(\log d_{\text{red}} - 0.172)^2} \tag{3.13}
$$

d<sub>red</sub>: diamètre réduit par la formule D.J SON KANOV

$$
d_{red} = K \cdot \sqrt[8]{\frac{Q_v}{N}}
$$
 (3.14)

**Remarque :**   $K = (4 \div 4.5)$ 

#### **b) Rendement volumétrique :**

 Le rendement volumétrique est le rapport entre le débit effectif et le débit de la roue ; Il peut être déterminé par la formule empirique:

$$
\eta_v = \frac{1}{1 + 0.68(n_s)^{-2/5}}
$$
\nQu par la formule générale :

\n
$$
\eta_v = \sqrt[8]{\eta_h}
$$
\n(3.15)

\n(3.16)

#### **c) Rendement mécanique :**

En prenant en considération qu'il existe de pertes mécaniques qui comprennent les pertes dues aux frottements de l'arbre, les disques de la roue dans le liquide dans la presse étoupe et les paliers.

$$
\eta_m = \left(\frac{P_g}{P_g + P_f^r + P_m}\right) \tag{3.17}
$$

Mais cette formule exige la connaissance de certains paramètres tels que la vitesse périphérique de la sortie et le diamètre de la roue.

Dans ce cas, on admet la valeur de  $\eta_{\text{mec}}$  ou nous utiliserons la formule empirique qui suit :

$$
\eta_m = \frac{1}{1 + 820(n_s)^{-2}}\tag{3.18}
$$

#### **III.8) CALCUL DE LA PUISSANCE :**

**a)Puissance totale absorbée :**

$$
P_a = \frac{1}{\eta} \times \rho \times g \times Q_V \times H \tag{3.19}
$$

**b) Puissance mécanique :**

$$
P_{m} = 1.15 \times P_{a}
$$
 (3.20)

**c) Puissance effective :**

$$
P_e = \rho \times g \times Q_v \times H \tag{3.21}
$$

#### **III.9) DIMENSIONNEMENT DE LA ROUE :**

Dans notre exemple de calcul nous avons pris une roue à entrée fermée se qui signifie que le diamètre du moyeu est nul  $(d<sub>h</sub>=0)$ 

La roue est caractérisée par plusieurs diamètres d'après la figure (**3.1**) :

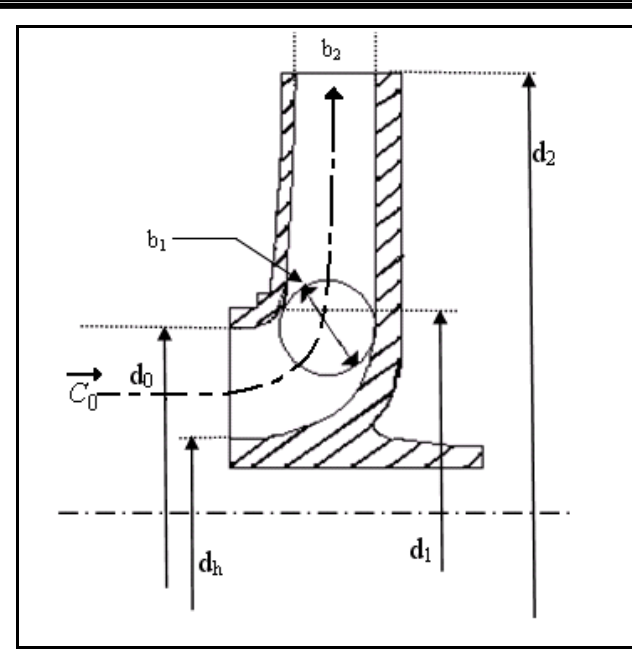

**Figure (3.5) Les différents diamètres de la roue**

#### **a) Diamètre de l'arbre :**

L'arbre d'une pompe en fonctionnement est soumis à l'action de toute une série de forces extenseurs dont la principale qui permet de dimensionner cet arbre est due au couple de torsion agissant sur l'arbre à section circulaire est donnée par :

$$
M_t = \tau \cdot W_t \quad (a)
$$

 $\tau$ : contraintelocale de torsionDans le matériau de l'arbre.

 $W_t$ : module de torsion.

$$
W_t = \frac{\pi d_{ar}^3}{16} \tag{b}
$$

Donc d'après la formule (a) & (b) :

$$
W_t = \frac{\pi d_{ar}^3 \tau}{16}
$$

D'après la relation entre la puissance P fournie par le moteur d'entraînement et le moment M  $_1$  qui s'écrit :

 $P = W_t \cdot \omega$ 

 $\omega$  : vitesse angulaire de l'arbrede la pompe.

$$
\omega = \frac{2 \cdot \pi N}{60}
$$

$$
W_t = \frac{P}{\omega}
$$

On remplaçant dans la formule devient :

$$
d_{ar} = \sqrt[3]{\frac{P_m}{\pi^2 \cdot \tau \cdot N}} \cdot 480 \tag{3.22}
$$

#### **b) Diamètre de l'ouïe d<sup>0</sup> :**

D'abord calculons le débit interne Q<sub>i</sub>:

$$
Q_i = \frac{Q_v}{\eta_v}(3.23)
$$

Le diamètre de l'ouïe est donné par la relation :

$$
d_0 = \sqrt{\frac{4Q_i}{\pi C_0} + d_h^2}
$$
 (3.24)

*dh* Diamètre du moyeu Puisque dans notre cas traiter on la fixation en porte-à-faux la roue est fixé sur l'extrémité de l'arbre d'après la figure (3.6) :

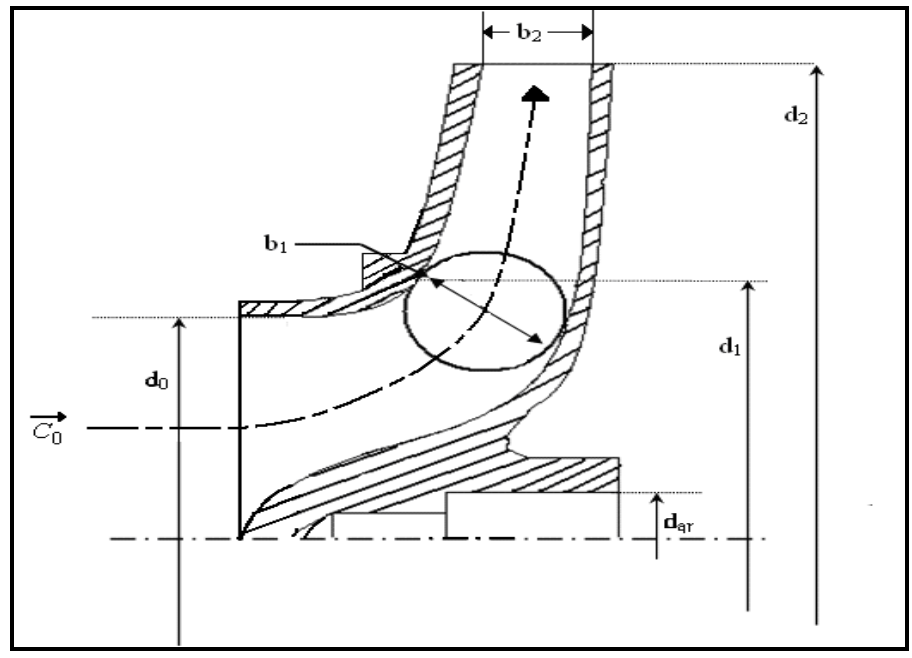

 **Figure (3.6) Roue en porte-à-faux**

Le diamètre de moyeu  $d_h$  = 0 au point de vue hydraulique et puisque le coefficient de rétrécissement du moyeu :

$$
K_0 = 1 - \left(\frac{d_h}{d_e}\right)^2 = \frac{C_e}{\overline{C_0}}
$$
(3.25)  
\n
$$
\Rightarrow K_0 = 1 = \frac{C_e}{\overline{C_0}}
$$
  
\n
$$
C_e = \overline{C_0}
$$
  
\nAvec la formule la vitesse d'entrée est la suivante :  
\n
$$
C_e = \varepsilon \cdot \sqrt{2 \cdot g \cdot H}
$$
(3.26)  
\n
$$
\varepsilon \cdot \text{Coefficient de vitesse d'entrée :}
$$
  
\n
$$
\varepsilon = \frac{\varepsilon_\theta + \varepsilon_m}{2}
$$
(3.27)

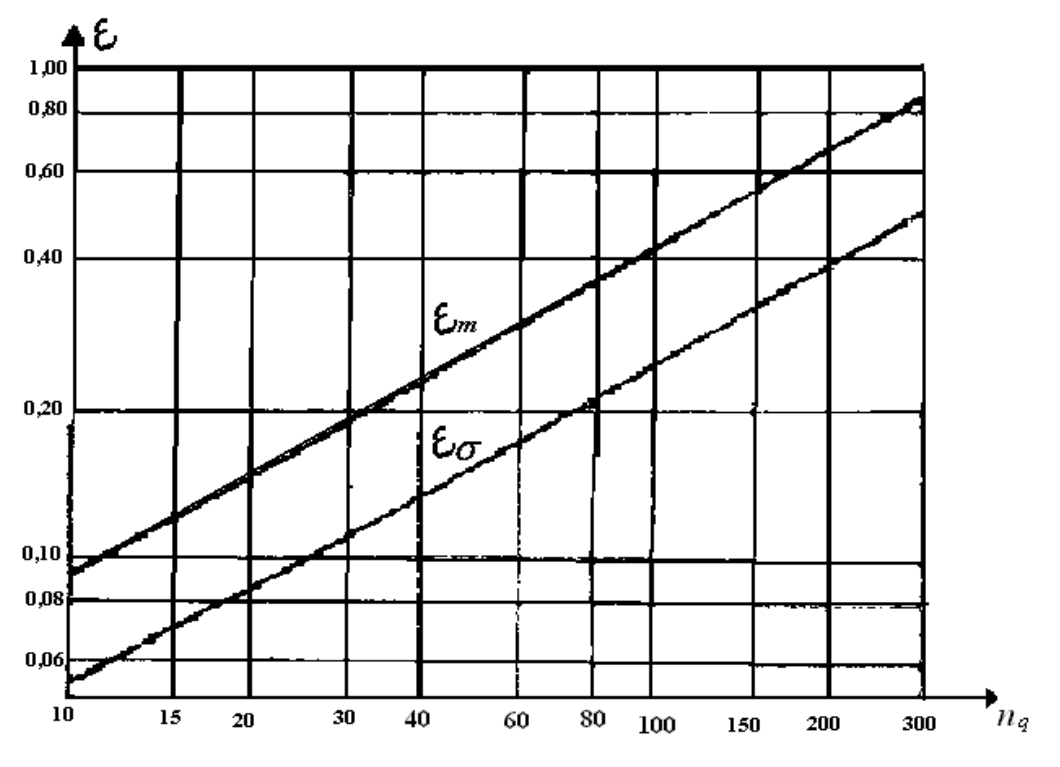

**Figure.**(3.7) **Diagramme de :**  $\varepsilon = f(n_q)$ 

On sait que :

$$
n_s = 3.65 n_q
$$
  
\n
$$
\Rightarrow n_q = \frac{n_s}{3.65}
$$
 (3.28)

**c) Section libre de l'ouïe A<sup>0</sup> :**

$$
A_0 = \frac{Q_i}{C_0} \tag{3.29}
$$

**d**) Section du moyeu  $\underline{A}_k$ :

Tandis que 
$$
d_h = 0
$$
: on a :  $A_h = \frac{\pi \cdot d_h^2}{4} = 0$ 

### **e**) Section total de l'ouïe  $\mathbf{A}'_{\mathbf{0}}$ :

$$
A_0^{'} = A_0 + A_h \tag{3.30}
$$

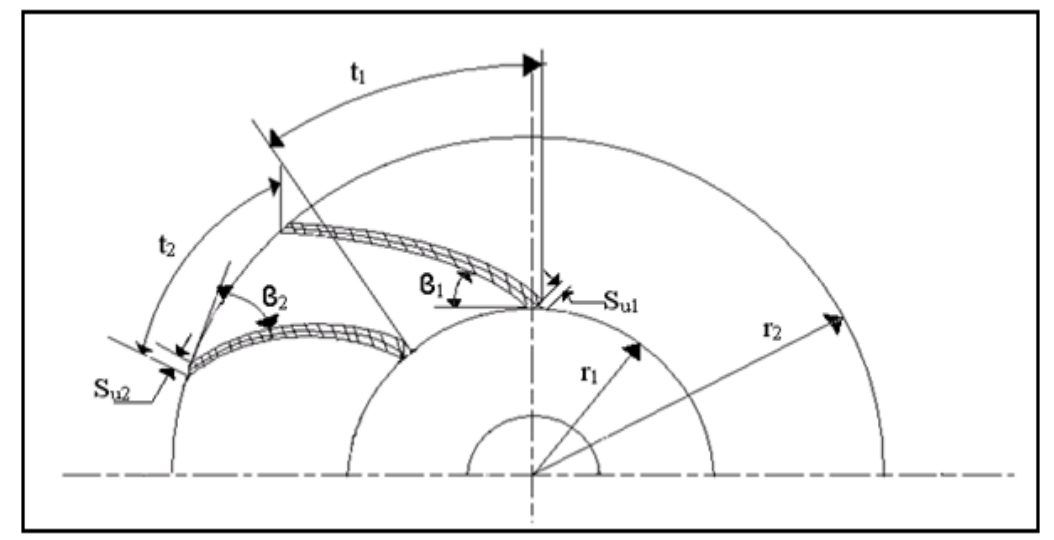

**Figure.(3.8) Les différents paramètres de la roue**

#### **III.9.1) CARACTERISTIQUES GEOMETRIQUES A L'ENTREE :**

4 paramètres essentiels :

- le diamètre d<sub>1</sub>.
- l'angle de couplage  $6<sub>1</sub>$
- largeur d'aube  $b_1$
- le pas de l'aube  $t_1$

#### **a) Calcul du diamètre d<sup>1</sup> :**

Le calcul du diamètre d<sub>1</sub> se fait de la manière suivante :<br> $d_1^2 = d_{red}^2 - d_h^2$  (3.31)  $(3.31)$ 

*dred* : Diamètre réduit

#### **b) Vitesse périphérique :**

$$
U_1 = \frac{\pi \cdot d_1 \cdot N}{60} \tag{3.32}
$$

#### c) Angle de l'aube  $\beta_4$ :

Le fluide influencera sans pré rotation ; donc :  $\alpha_1 = 90^\circ$  et C<sub>m1</sub>= C<sub>1</sub>

$$
\tan \beta_1 = \frac{Cm_1}{U_1}
$$
\n
$$
\beta_1 = \arctg \frac{Cm_1}{U_1}
$$
\n(3.33)\n(3.34)

La vitesse méridienne à l'entrée de l'aubage Cm1 peut être déterminée à l'aide de la proposition de STEPANOFF :

$$
Cm_1 = K Cm_1 \cdot \sqrt{2.Hg} \tag{3.35}
$$

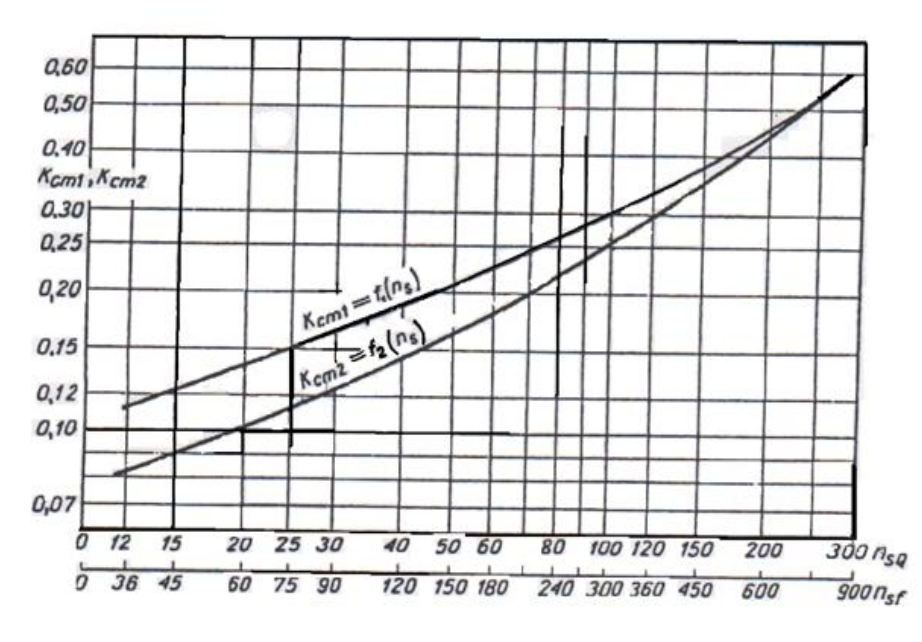

**Figure.** (3.9) **:** Diagramme  $K C m_1 = f(n_s)$ 

On sait que l'angle d'attaque  $\delta = (1 \div 4)^c$  on admet que  $= 2^c$ ; l'angle d'entrée de l'aube sera :  $\beta_1' = \beta_1 + \delta$  $(3.36)$ 

#### **Remarque :**

- Pour le nombre d'aube Z dans un dimensionnement d'une pompe centrifuge prend une valeur comprise entre 6 et 8.

#### **a) Calcul du pas d'entrée :**

$$
t_1 = \frac{\pi d_1}{z} \tag{3.37}
$$

#### **b**) La composante périphérique  $S_{U1}$ :

$$
Su_1 = \frac{S}{\sin \beta_1'}
$$
 (3.38)

**c) Coefficient de rétrécissement φ1:**

$$
\varphi_1 = \frac{t_1}{t_1 - S u_1} \tag{3.39}
$$

d) Section d'entré  
e
$$
\mathbf{A}_1
$$
:

$$
A_1 = \frac{Q_i}{Cm_1} \cdot \varphi_1 \tag{3.40}
$$

**e) Largeur d'aube b<sup>1</sup> :**

$$
b_1 = \frac{A_1}{\pi d_1} \tag{3.41}
$$

#### **III.9-2) LES PARAMETRES DE SORTIE :**

#### **a) Composante méridienne de la vitesse à la sortie de la roue :**

D'après la formule de STEPANOFF :  $Cm_2 = K Cm_2 \sqrt{2Hg}$  $(3.42)$ 

#### **b**) Angle de sortie de l'aube  $\beta_2$ :

Nous savons que l'angle de sortie  $\beta_2$  est compris entre 15 et 45 et le plus souvent entre 25 et 30. Alors on va admettre  $\beta_2$ = 27, c'est l'angle que généralement le constructeur l'utilise.

#### **c) Vitesse périphérique à la sortie U<sup>2</sup> :**

Elle sera déterminée au moyen de l'équation fondamentale des turbopompes {Euler} sous la forme :

$$
H_{th\infty} = \frac{1}{g} (U_2 Cu_2 - U_2 Cu_1)
$$
 (3.43)

Le triangle de vitesse nous permet de déduire le rapport :

$$
Cu_2 = U_2 - \frac{Cm_2}{\tan \beta_2}
$$

En introduisant cette égalité dans l'équation de Euler ; on obtient :

$$
\mathcal{J}H_{th\infty} = U_2 \left( U_2 - \frac{cm_2}{\tan \beta_2} \right) - U_1 Cu_1
$$

Où

$$
U_2^2-U_2\frac{Cm_2}{\tan\beta_2}=gH_{th\infty}+U_1Cm_1
$$

On a équation de  $2^{eme}$  degré de la forme :  $ax^2 + bx = c$ 

- X : représente l'inconnue U<sup>2</sup>
- A : constante égale à 1
- B : représente la quantité  $\left(\frac{cm_2}{\tan \beta_2}\right)$

C : représente la quantité  $gH_{th\omega} + U_1 C m_1$ 

Après résolution de l'équation on trouve :

$$
U_2 = \frac{Cm_2}{2 \tan \beta_2} \pm \sqrt{\left(\frac{Cm_2}{2 \tan \beta_2}\right)^2 + gH_{th\infty} + U_1 Cu_1}
$$

On a une entrée purement radial  $\alpha_1 = 90^\circ$ , C<sub>m1</sub>= C<sub>1</sub> et C<sub>U1</sub>=0

$$
U_2 = \frac{Cm_2}{2\tan\beta_2} + \sqrt{\left(\frac{Cm_2}{2\tan\beta_2}\right)^2 + gH_{th\infty}}
$$

L'autre valeur ne convient pas car elle est toujours négative Compte tenue de la relation :

$$
H_{th\infty}=H_{th}(1+p)
$$

On aura :

$$
U_2 = \frac{Cm_2}{2\tan\beta_2} + \sqrt{\left(\frac{Cm_2}{2\tan\beta_2}\right)^2 + gH_{th}(1+p)}
$$

Sachant que :  $H_{th} = H / \eta_h$ 

La formule devient :

$$
U_2 = \frac{Cm_2}{2\tan\beta_2} + \sqrt{\left(\frac{Cm_2}{2\tan\beta_2}\right)^2 + g\frac{H}{\eta_h}(1+p)}
$$
(3.44)

Ou p : est le coefficient de défaut de puissance ; c'est la correction de Pfleiderer pour un nombre d'aube fini .Ce coefficient est calculé a l'aide de la formule suivante :

$$
P = 2\frac{x}{z} \frac{1}{1 - (d_1/d_2)^2}
$$
 (3.45)  
Ob :

$$
x = 0.6\left(1 + \frac{\beta_2}{60}\right)(3.46)
$$

Donc le diamètre de la roue d<sub>2</sub> sera :

$$
U_2 = \frac{\pi \ d_2 N}{60} D^{\circ} \text{ot} \ d_2 = \frac{U_2 60}{\pi N}
$$
 (3.47)

**d) Calcul du pas de sortie :**

$$
t_2 = \frac{\pi d_2}{z} \tag{3.48}
$$

#### **e) Composante périphérique SU2 :**

$$
Su_2 = \frac{S}{\sin \beta_2} \tag{3.49}
$$

#### **f) Coefficient de rétrécissement de sortie φ<sup>2</sup> :**

$$
\varphi_2 = \frac{t_2}{t_2 - S u_2} \tag{3.50}
$$

**g) Section de sortie A2:**

$$
A_2 = \frac{Q_i}{Cm_2} \varphi_2 \tag{3.51}
$$

**h) Largeur d'aube b2 :**

$$
b_2 = \frac{A_2}{\pi d_2} \tag{3.52}
$$

Nous vérifions si le nombre d'aubes admis était correct au moyen de la formule

$$
Z = 6.5 \frac{d_2 + d_1}{d_2 - d_1} \sin\left(\frac{\beta_1 + \beta_2}{2}\right)
$$

 $(3.53)$ 

### **III.7) TABLEAU DES RESULTATS :**

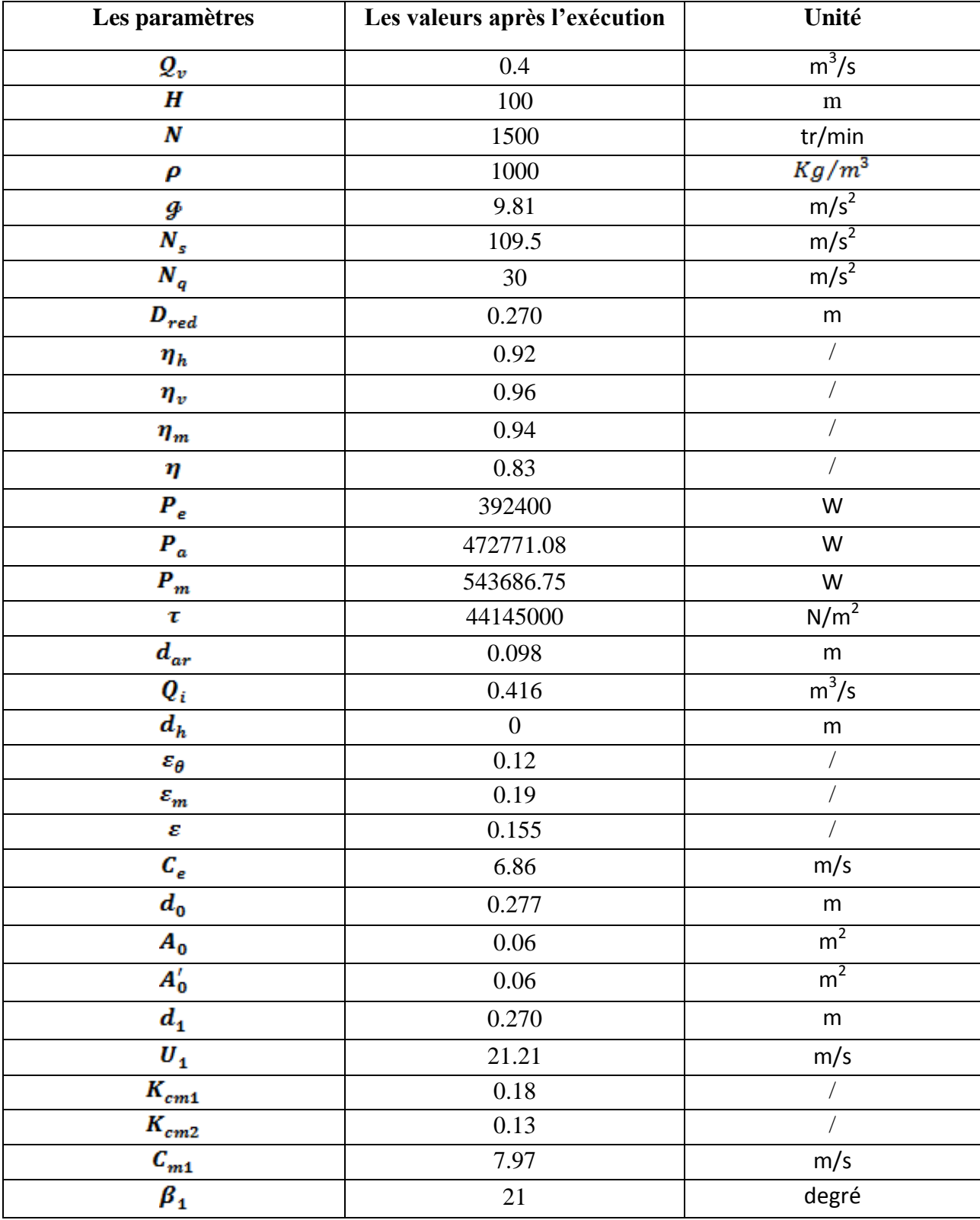

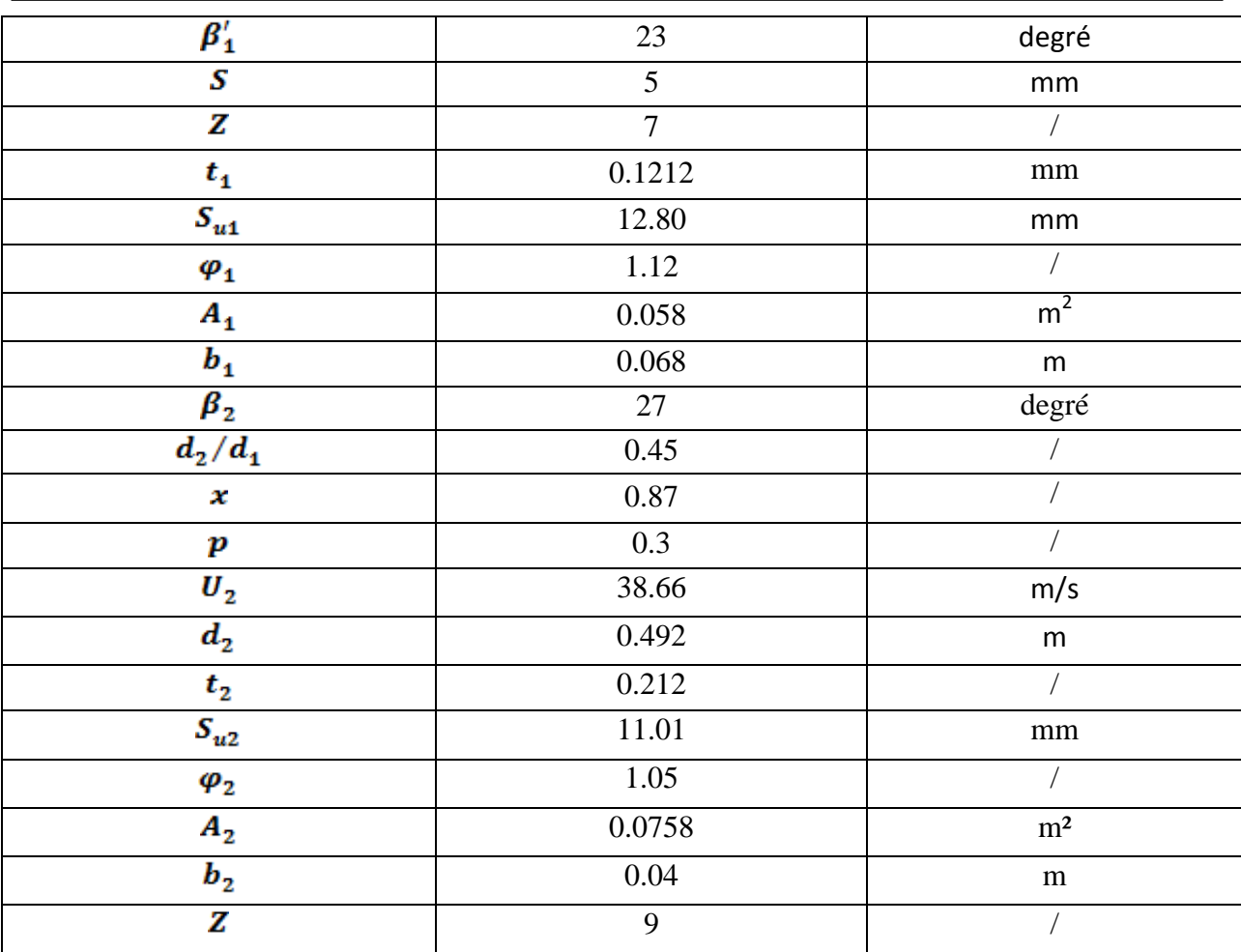

# **Chapitre VI**

#### **VI.1-Introduction :**

Dans des études précédentes, les chercheurs ont créé un programme de calcul de la roue du compresseur monocellulaire, mais ce programme n'est pas clair. "Il est difficile de voir clairement les différents contenus du programme, et il est difficile d'obtenir des résultats multiples, nous avons donc développé ces programme par un programme réalisé avec Visual Basic.

Ce programme que nous avons fait est devenu clair et les facteurs peuvent être facilement modifiés afin d'étudier l'influence du certains facteur aux d'autres.

#### **VI.2-Présentation de Visual Basic :**

Visual Basic est un outil développé par Microsoft pour développer facilement des applications fonctionnant sous Microsoft Windows ©.

Visual Basic est un outil Visual permettant de créer sans notion de programmation l'interface graphique (GUI-Graphical User Interface) en disposant à l'aide de la souris des éléments graphique (boutons, images, champs de texte, menus déroulants….).

L'intérêt de ce langage est de pouvoir associer aux éléments de l'interface des portions de code associées à des événements (clic de souris, appui sur une touche,…). Pour cela, Visual Basic utilise un petit langage de programmation dérivé du BASIC (signifiant Beginners All-Purpose Symbolic Instruction Code, soit code d'instruction symboliques multi-usage pour les débutants). Le langage de script utilisé par Visual Basic est nommé a juste titre VBScript, il s'agit ainsi d'un sous-ensemble de Visual Basic, de plus, ce langage est utilisé pour de nombreuses autres applications Microsoft© que Visual Basic :

-Microsoft Access.

-Microsoft Active Server Pages.

-Microsoft Excel.

-Microsoft Internet Explorer.

Microsoft Word.

Ainsi, pour créer un utilitaire, il suffit de créer son interface graphique à l'aide de la bibliothèque d'élément en les assemblant tels un puzzle,puis de programmer à l'aide de VBScript les événements associés aux éléments de l'interface.

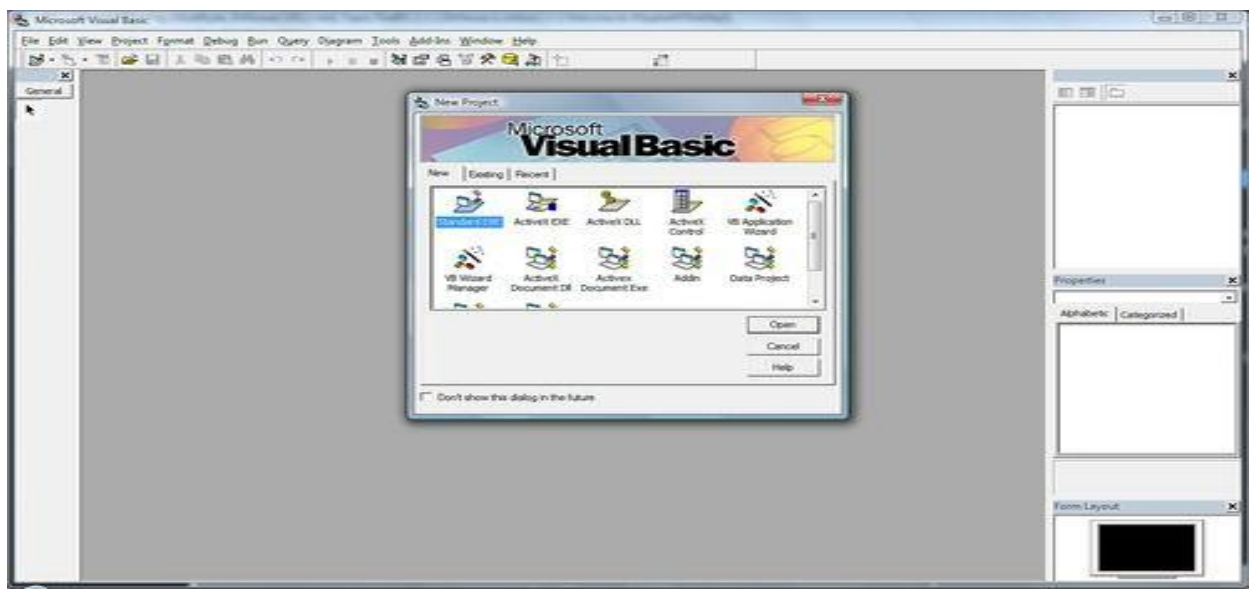

**Figure 4.1** : Interface de Visuel Basic

#### **VI.3-Historique :**

Le Visual Basic est un langage de programmation développé au début des années 1960 au « Dartmouth collège » au Etats-Unis.

Il a été pour remplacer les langages de programmation complexes existants à cette époque (FORTRAN, Algol, Cobol…).C'était le premier langage utilisant le temps de partage (Timeshare).Au milieu des années 1970, deux étudiants ont développé le premier langage Basic pour un micro-ordinateur de type altair . Ces deux étudiants étaient : Bill Gates et Paul Allen.

Depuis, plusieurs langages se basant sur cette première version de basic ont été développés comme par exemple :

GW Basic, Q Basic, Quick Basic. Les première versions de Visual Basic pour DOS et pour Windows sont apparues en 1991.

La version 6 de Visual Basic a introduit :

-un compilateur plus rapide.

- -De nouveaux objets de contrôles de données ActiveX.
- -L'intégration de bases de données avec une grandes variété d'applications.
- -Un nouveau générateur de rapports de données.
- -Un nouvel assistant empaquetage et déploiement d'applications.

#### **VI.4-Fonctionnalités du langage Visual Basic :**

Visual Basic a été conçu pour être facile à apprendre et à utiliser. Le langage permet de créer des applications graphiques de façon simple, mais également de créer des applications véritablement complexes. Programmer en VB est un mélange de plusieurs taches, comme disposer visuellement les composants et contrôles sur les formulaires, définir les propriétés et les actions associées a ces composants, et en fin ajouter du code pour ajouter des fonctionnalités. Comme les attributs et les actions reçoivent des valeurs par défaut, il est possible de crées un programme simple sans que le programmeur ait à écrire de nombreuses lignes de code. Les premières versions ont souffert de problèmes de performance. Mais avec l'apparition d'ordinateurs plus rapides et grâce à la compilation en code natif, ces problèmes de performance est estompé.

Bien que les programmes puissent être compilés en code natif depuis la version5, ils requièrent toujours pour fonctionner la présence du moteur d'exécution ou runtime, pour une taille d'environ 2 MB. Ce moteur d'exécution est inclus par défaut dans Windows 2000 et versions supérieures, sous formes de bibliothèques dynamiques. Pour les versions précédentes de Windows, le moteur d'exécution doit être distribué avec l'exécutables lui-même.

Dans l'IDE, les formulaires sont créés en utilisant la technique de glisser-déposer, permettant de disposer des contrôles (boite de saisie, case à cocher, bouton…) sur le formulaire. Les contrôles possèdent tous des attributs et des gestionnaires d'événements associés. Des valeurs par défaut sont attribuées, qui peuvent être modifiées par le programmeur. De nombreux attributs peuvent être modifiés dynamiquement lors de l'exécution, en réponse à des actions de l'utilisateur ou à des changements dans l'environnement. Par exemple, il est possible d'ajouter du code dans le gestionnaire de l'événement redimensionnement du formulaire afin qu'il occupe toute la surface de l'écran. En ajoutant du code dans le gestionnaire de l'événement « keyPress »(touche enfoncée) d'une boite de saisie, le programme pourrait automatiquement convertir les minuscules en majuscules ou inversement, ou encore interdire l'insertion de certains caractères.

Visual Basic permet de créer des exécutables (fichiers .EXE), des contrôles ActiveX ou des DLL, mais son usage premier est la réalisation d'applications Windows et l'interfaçage Web avec des bases de données. On peut utiliser des boites de dialogue simplifiées(par exemple pas de Maximize/Minimize) pour fournir des fonctionnalités de type pop-up.les contrôles fournissent les fonctionnalités de base de l'application ,les programmeurs ajoutant simplement le fonctionnel supplémentaire en insérant du code dans les gestionnaires d'événements appropriés .par exemple, une boite de sélection déroulante est directement capable d'afficher sa liste et de permettre à

l'utilisateur de choisir l'un de ses éléments .un gestionnaire d'événement est appelé lorsqu'un élément est sélectionné , par exemple pour remplir une liste associée.

Un composant Visual Basic peut aussi ne pas avoir d'interface utilisateur et fournir à la place des objets ActiveX aux autres programmes, au travers du component objet model(COM).le langage dispose d'un mécanisme de récupération de mémoire(Ramasse-miettes),utilisant le mécanisme de « comptage de référence ». il dispose également d'une grande bibliothèque d'utilitaires et offre les bases du support de la Programmation Orientée Objet. Dans la mesure ou les composants les plus communs sont inclus par défaut dans le modèle de projet standard, il est rarement nécessaire pour le programmeur d'utiliser des bibliothèques additionnelles. A la différence de beaucoup d'autres langages de programmation, Visual Basic n'est en général pas sensible à la casse (l'usage des majuscules ou des minuscules est indifférent), bien qu'il transforme automatiquement l'écriture des mots-clés selon une convention standard et qu'il force l'écriture des variables dans le code à être identique à l'écriture employée lors de la déclaration. En revanche, les comparaisons de chaines de caractères sont-elles sensibles à la casse par défaut mais ce comportement est modifiable à volonté.

Le compilateur employé par Visual Basic est le même que celui d'autre langages fournis avec Visual studio 6(C, C++), mais des restrictions placées au niveau de l'environnement de développement intégré empêchent la génération de code particulier (DLL Windows ou Threads).

#### **VI.5-Possibilités de Visual Basic :**

De par le nombre de composants fournis avec Visual Basic, les possibilités en terme d'interface graphique sont très grandes. D'autre part les contrôles ActiveX, des composants actifs utilisables dans vos applications, permettent d'avoir accès à des fonctions avancées :

-accès à des bases de données.

-accès à des fonctionnalités réseau.

-accès à des fonctions d'entrée-sortie.

#### **VI.6. Organigramme**

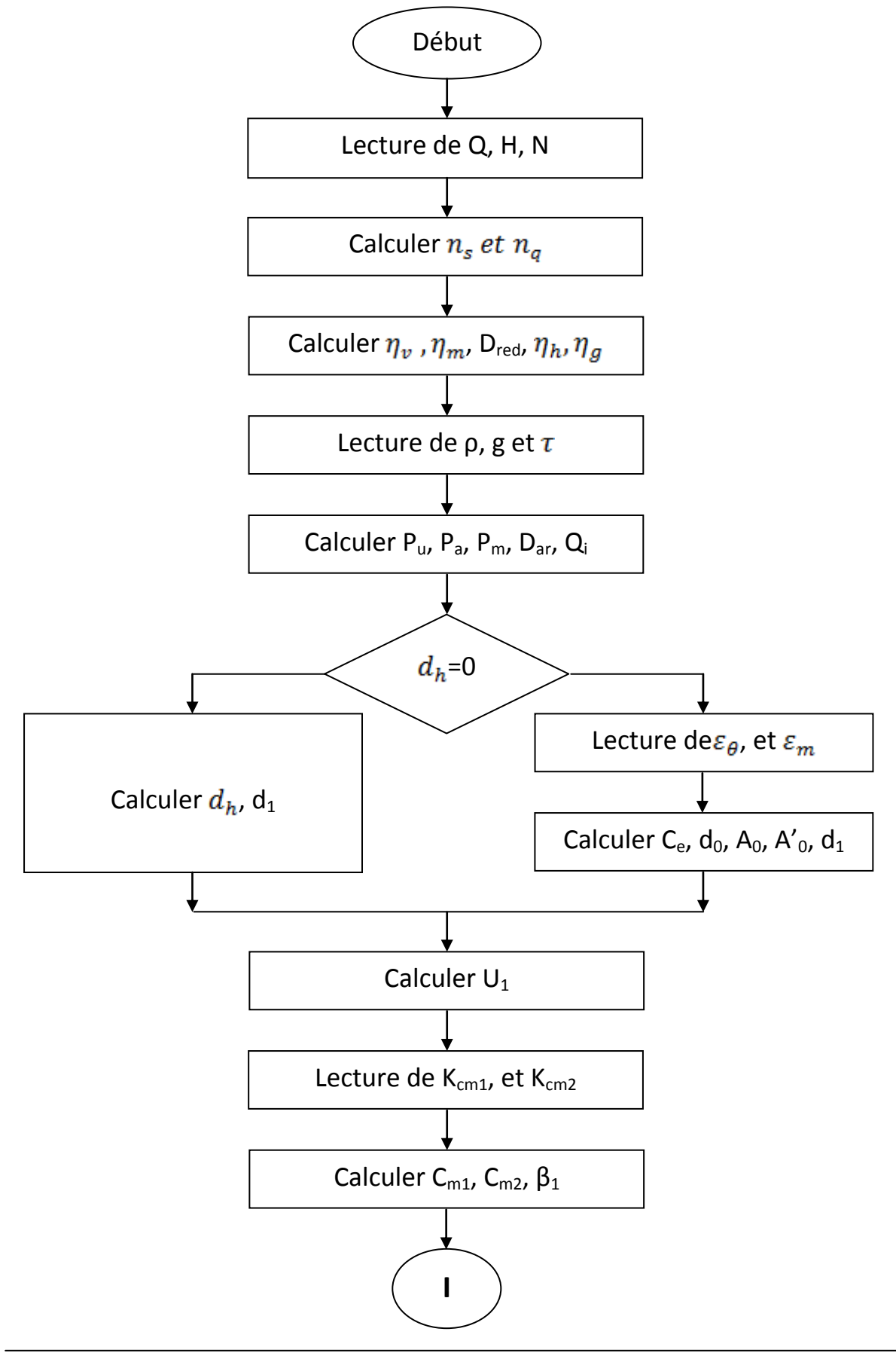

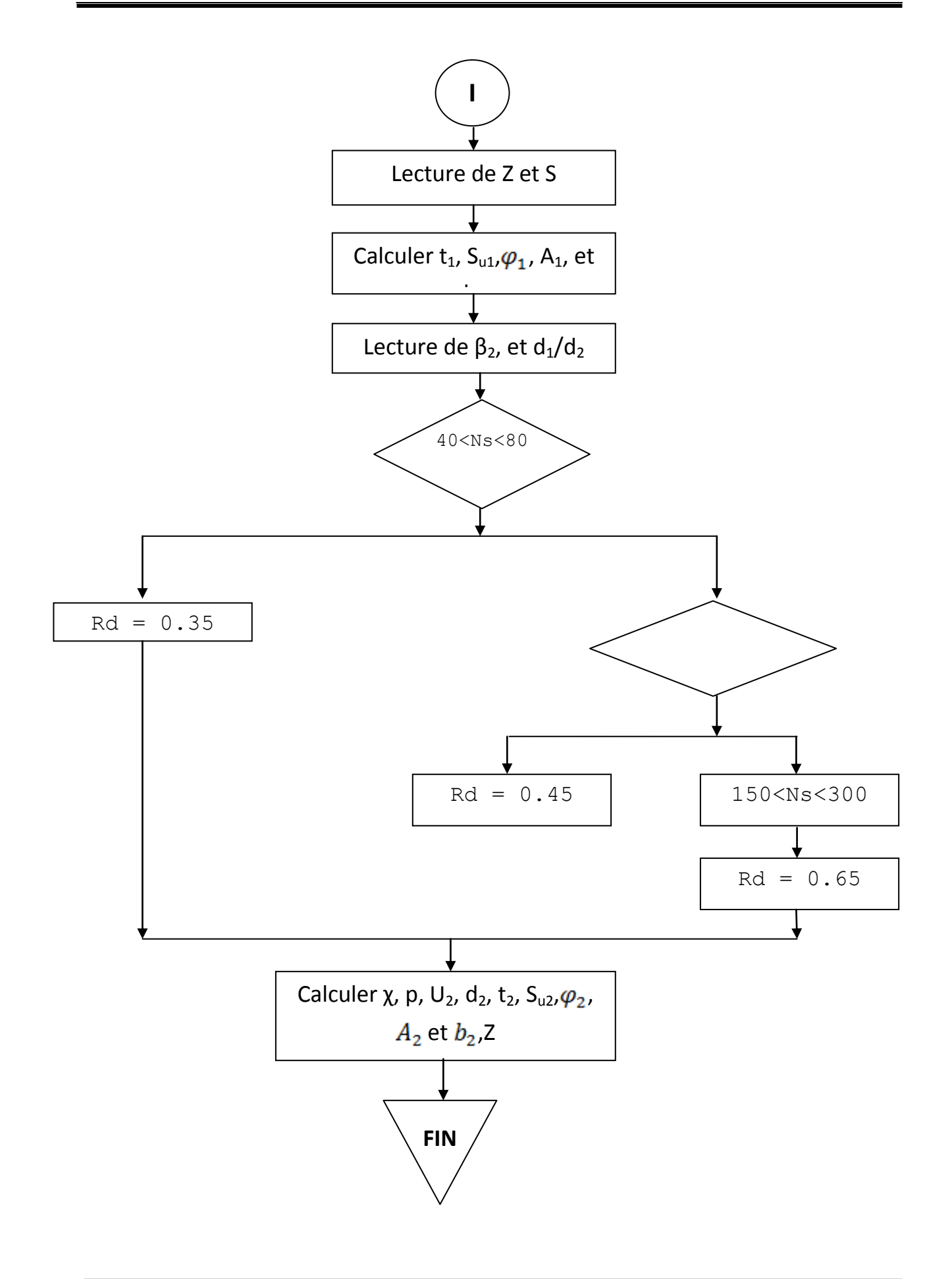

### **7. Résultats obtenus :**

| Les paramètres                    | Les valeurs      | Unité     |
|-----------------------------------|------------------|-----------|
| $\boldsymbol{\varrho}_\mathbf{v}$ | 0.4              | $m^3/s$   |
| H                                 | 100              | m         |
| N                                 | 1500             | tr/min    |
| $\mathbf{d}_{\mathbf{h}}$         | $\boldsymbol{0}$ | ${\bf m}$ |
| $\epsilon_{1}$                    | 0.12             |           |
| $\epsilon_{2}$                    | 0.19             |           |
| $K_{cm1}$                         | 0.18             |           |
| $K_{cm2}$                         | 0.13             |           |

**Tableau 4.1 : Les données initiales**

#### **Tableau 4.2 : Les résultats obtenus analytiquement (Chapitre3)**

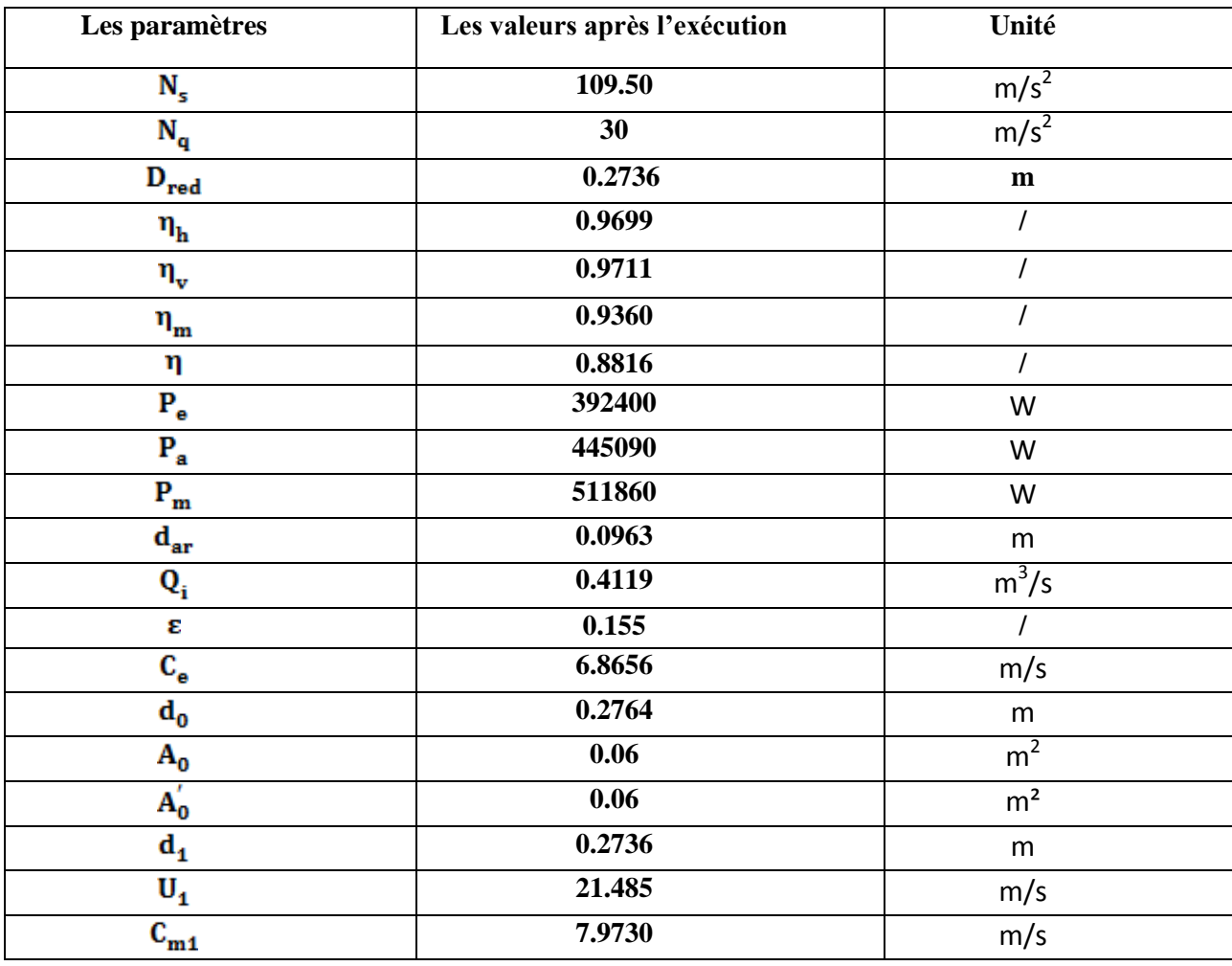

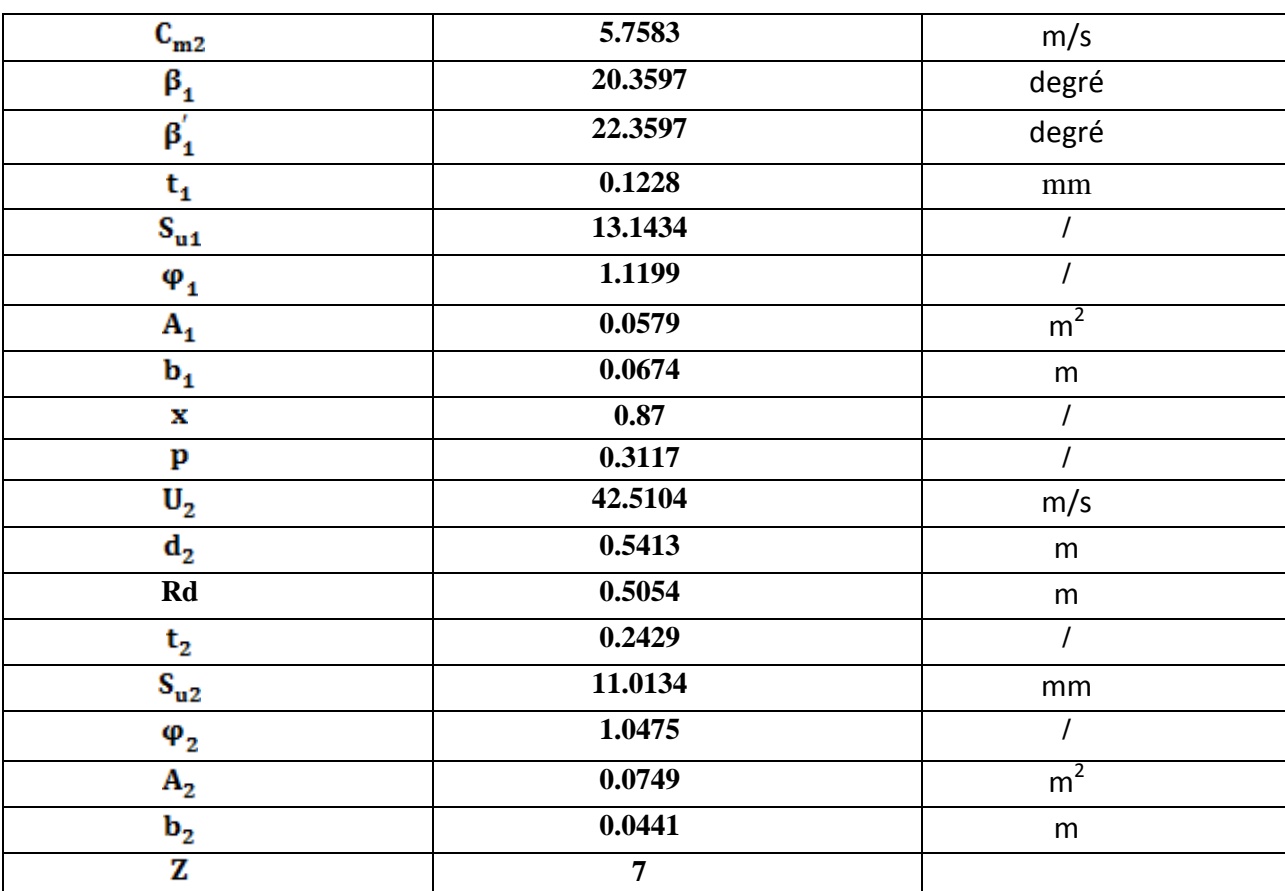

#### **VI.8.Aperçu général de l'application :**

Dans cette partie nous allons présenter les différentes feuilles de l'application,la premiere feuille qui présente la feuille de démarrage (l'interface) qui donnée les feuilles des choix contient des informations et des calculs avec un chemin précisée.

#### **9.Feuille de menu :**

Cette feuille (figure 2) contient les différents donneés et avec un bouton de fermeture de l'application, un bouton d'aide et un bouton de l'a propos.

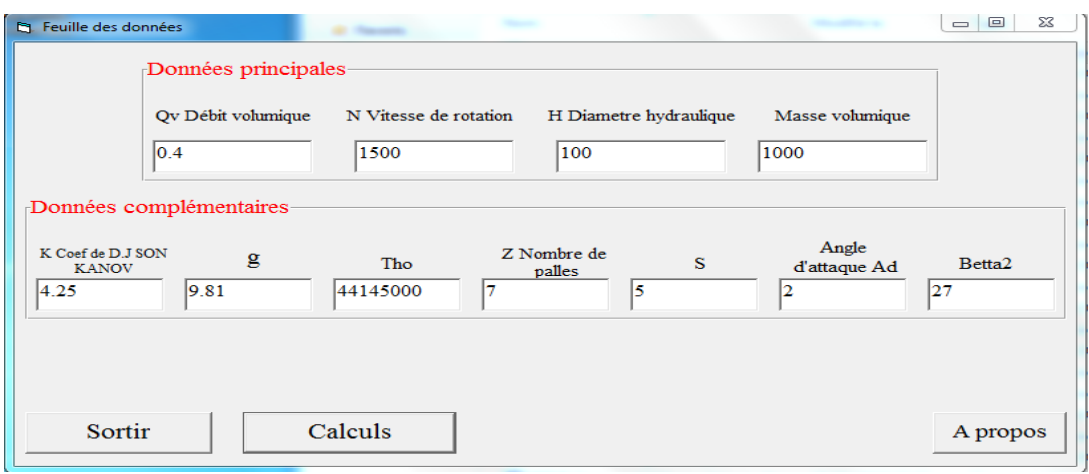

**Figure 4.2.** feuille de menu

#### **VI.10.présentation de feuilles de calcul :**

Les feuilles de choix compose des cases saisies et des cases qui donnée les résultats,il suivant l'ordre suivant :

#### **VI.10.1.Mesure des diffirents parametres:**

Cette feuille (Figure3) nout permet d'obtenir les diffirents parametres de notre roue de la pompe monocellilaire avec les caracteristique saisirées dans la page précidente (figure2) avec la possibilité d'effacer , de changer le type de moyeu et retour à la feuille des donnéées pour changer les parametres.

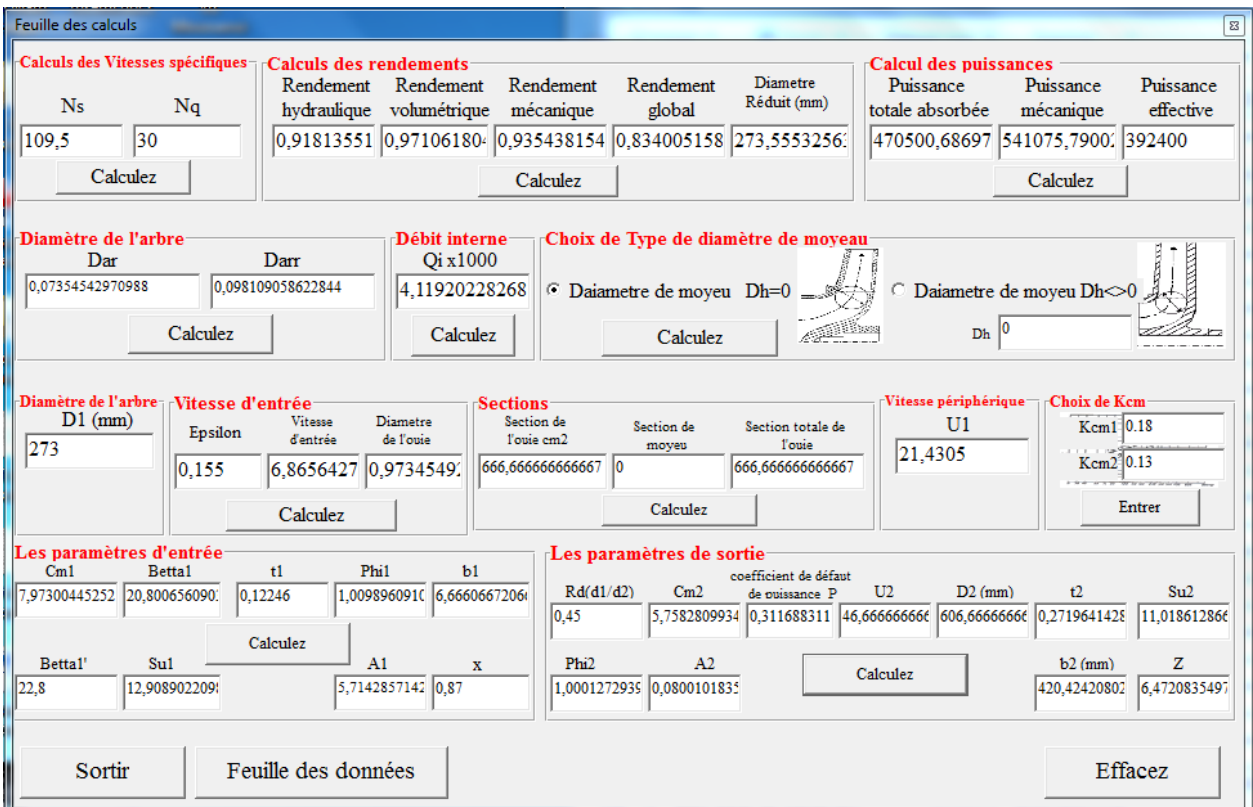

**Figure 4.3.** feuille des parametres

#### **Remarque:**

 D'après les résultats trouvés à partir de l'exécution du programme et des résultats calculés on remarque qu'on a une bonne concordance des résultats, ce qui montre que l'outil d'aide à la décision nous permet de bénéficier d'un gain de temps considérable tout en gardant la même fiabilité et précision dans ces résultats.

#### **VI.10.2.Choix des valeurs de Epsilon:**

Cette fenetre nous permet de remplir les valeurs de Epsilon a partir du diagrame on fonction de la valeur « nq » (figure 4).

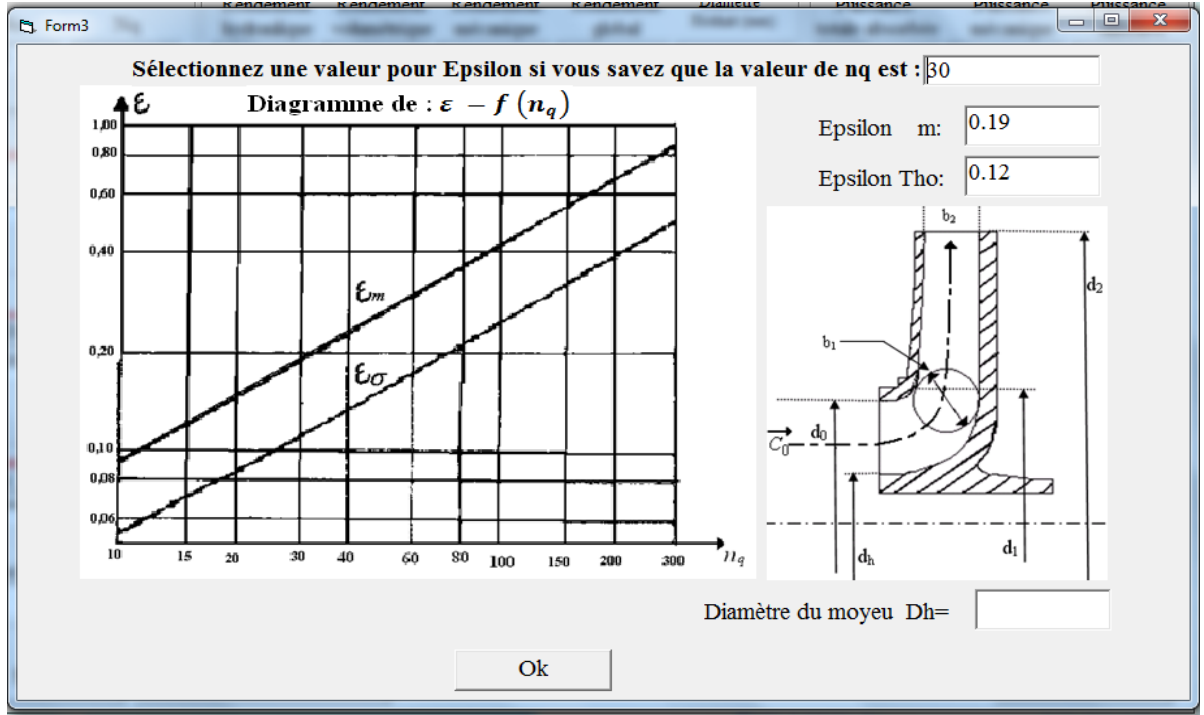

**Figure 4.4.** feuille des valeurs de Epsilon

#### **VI.10.3.Choix des valeurs de Epsilon:**

Cette fenetre nous permet de remplir les valeurs de Kcm1 et Kcm2 a partir du diagrame on fonction de la valeur « ns » (figure 5).

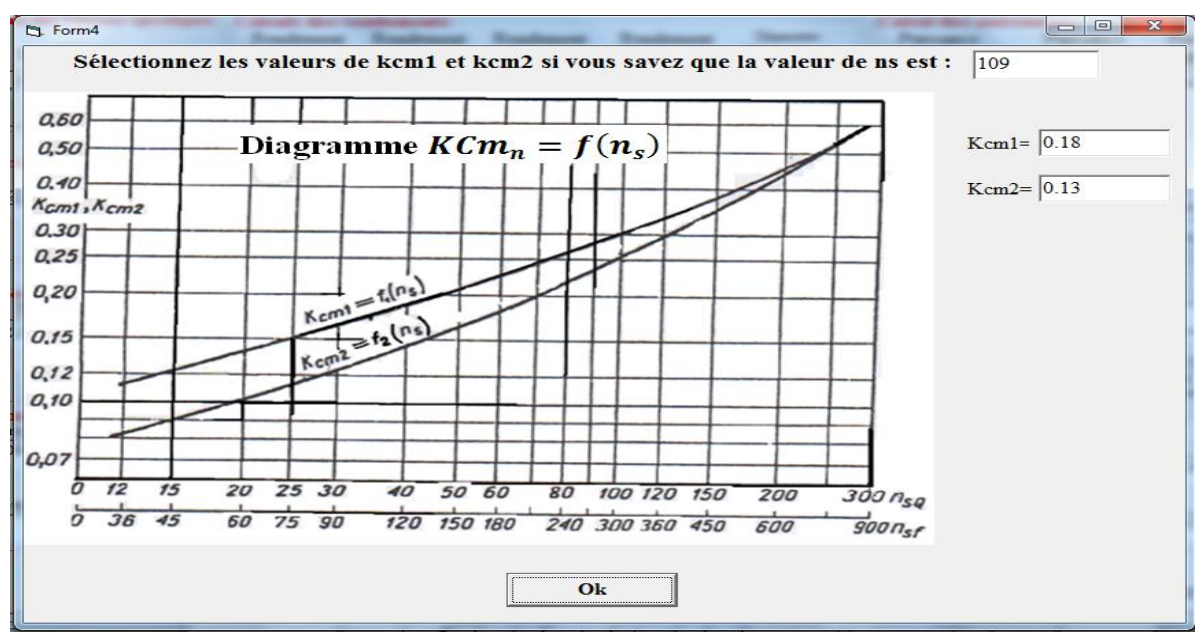

**Figure 4.5.** feuille des valeurs de Kcm

#### **VI.10.4. A propos :**

Cette feuille permet de donner le lieu et les noms des étudiants qui réalisent cette application et leur superviseur.

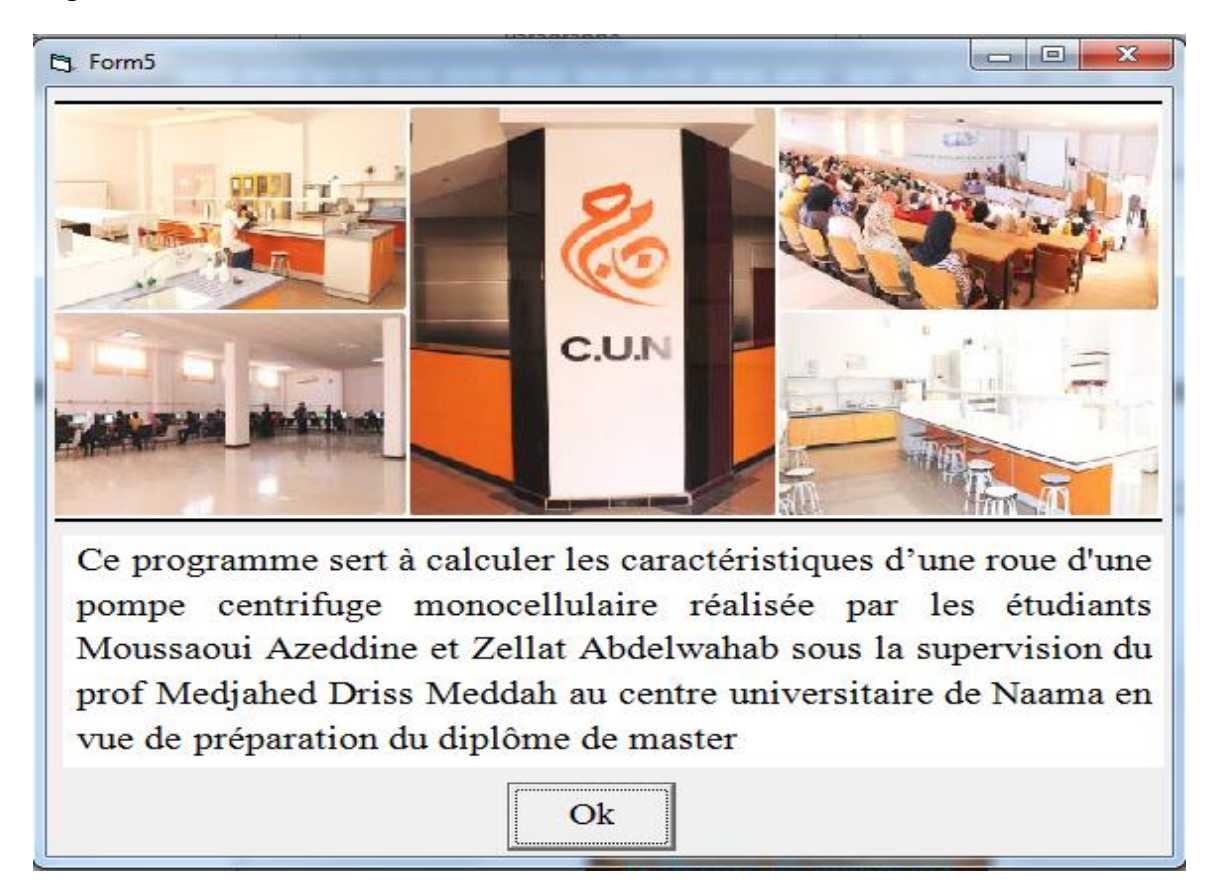

**Figure 4.6.** La feuille A propos

#### **VI.11 : Etude paramétrique :**

 Dans cette partie on fera des exploitations du programme mentionné dans les parties précédentes pour l'étude de l'effet de certains facteurs sur la performance de la roue d'une pompe monocellulaire.

On a utilisé les paramètres suivants :

#### **VI.11.1 L'influence du débit volumique :**

**VI.11.1.1. L'influence du débit volumique sur le rendement globale :**

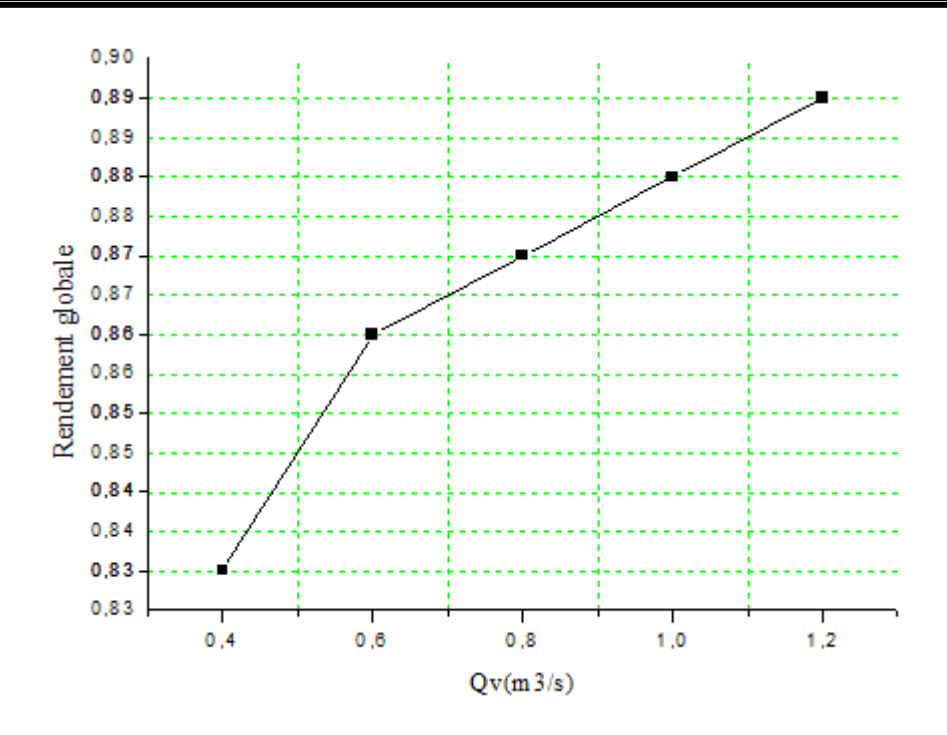

**Figure 4.7.** L'influence de de  $\eta_g$  en fonction de Qv

Le graphe représenté dans la Figure 7 montre qu'il y a un effet clair du débit volumique sur le rendement global, alors, avec l'augmentation du débit volumique, le rendement global est augmenté.

#### **VI.11.1.2. L'influence du débit volumique sur les puissances :**

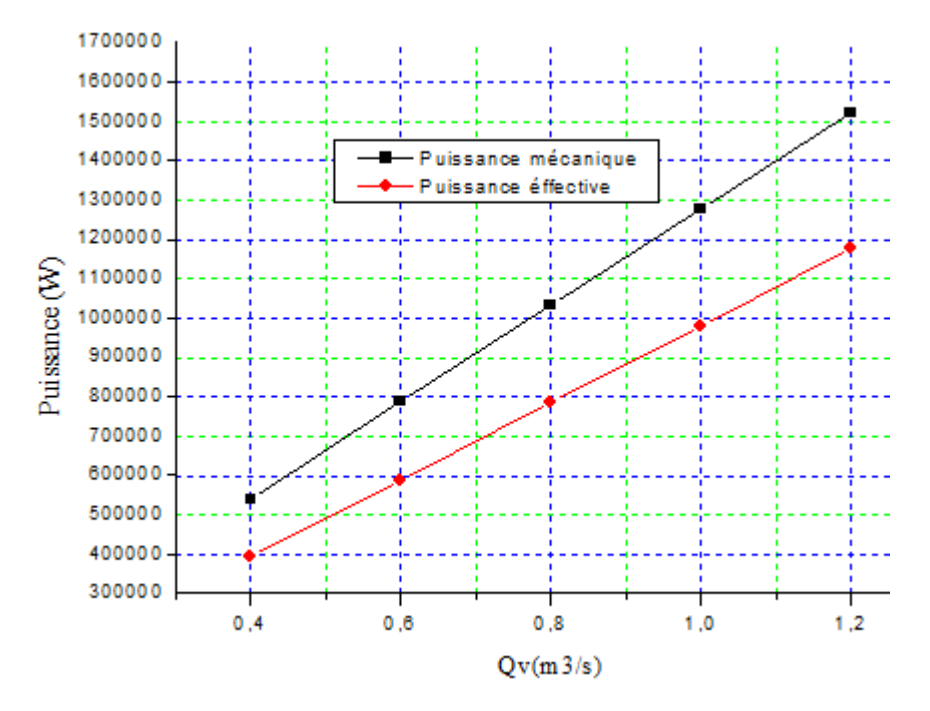

Figure 4.8. L'influence de de P<sub>mec</sub> et P<sub>eff</sub> en fonction de Qv

Dans ces courbes, nous constatons qu'il y a un effet considérable du débit volumique sur les puissances, alors, avec l'augmentation du débit volumique, les puissances sont augmentées.

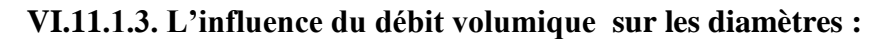

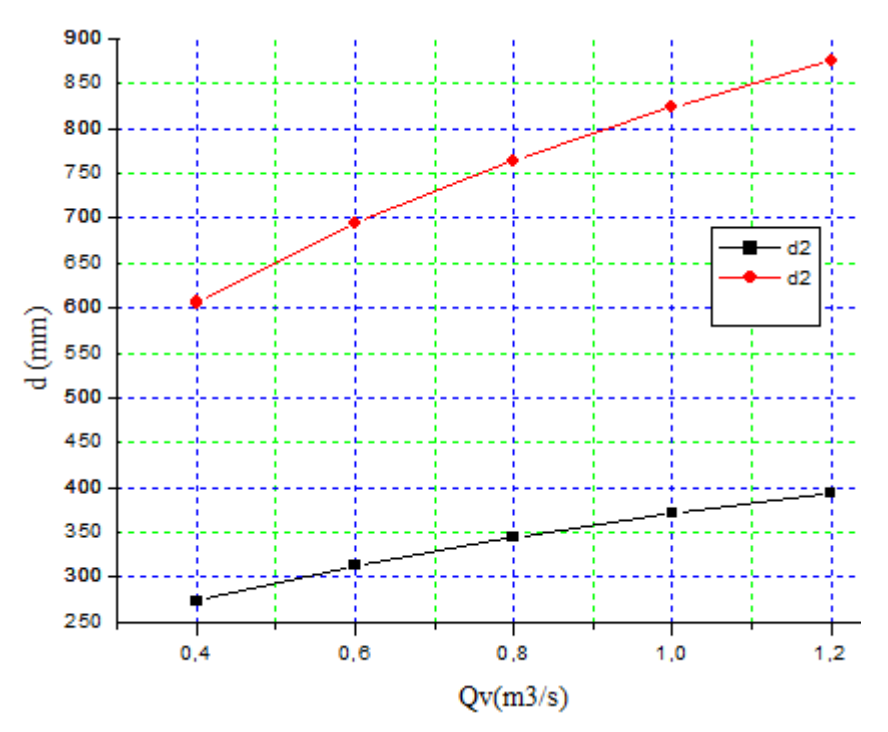

**Figure 4.9.** L'influence de de d1 et d2en fonction de Qv

 La figure au-dessus, montre qu'il y a une proportion directe entre le débit volumique et les diamètres de la roue, les débits volumiques élevés nécessitent des diamètres élevés.

#### **VI.11.2. L'influence de la vitesse de rotation :**

**VI.11.2.1. L'influence de la vitesse de rotation sur le rendement globale :**

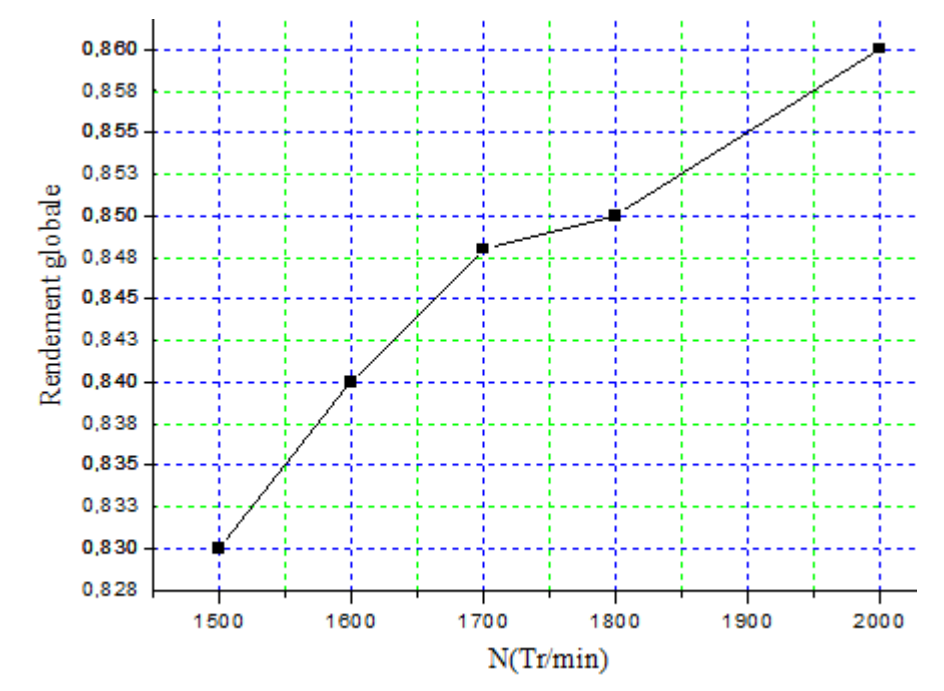

**Figure 4.10.** L'influence de de  $\eta_g$  en fonction de N

Le graphe représenté dans la Figure 10 montre qu'il y a un effet clair de la vitesse de rotation sur le rendement global, alors, avec l'augmentation de la vitesse de rotation, le rendement global est augmenté.

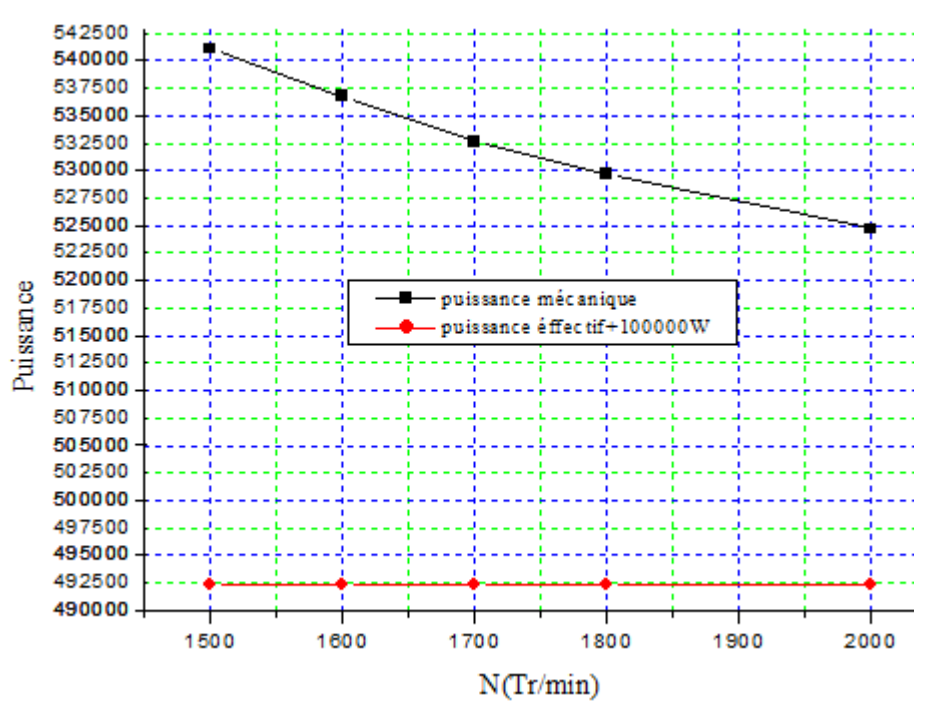

#### **VI.11.2.2. L'influence du débit volumique sur les puissances :**

Figure 4.11. L'influence de de P<sub>mec</sub> et P<sub>eff</sub> en fonction de N

En remarque qu'il y a une claire décroissance de la puissance mécanique  $P_{\text{mec}}$  avec le croissement de la vitesse de rotation, en remarque aussi qu'il n'y a pas d'effet de la vitesse de rotation sur la puissance effectif Peff.

#### **VI.11.2.3. L'influence de la vitesse de rotation sur les diamètres :**

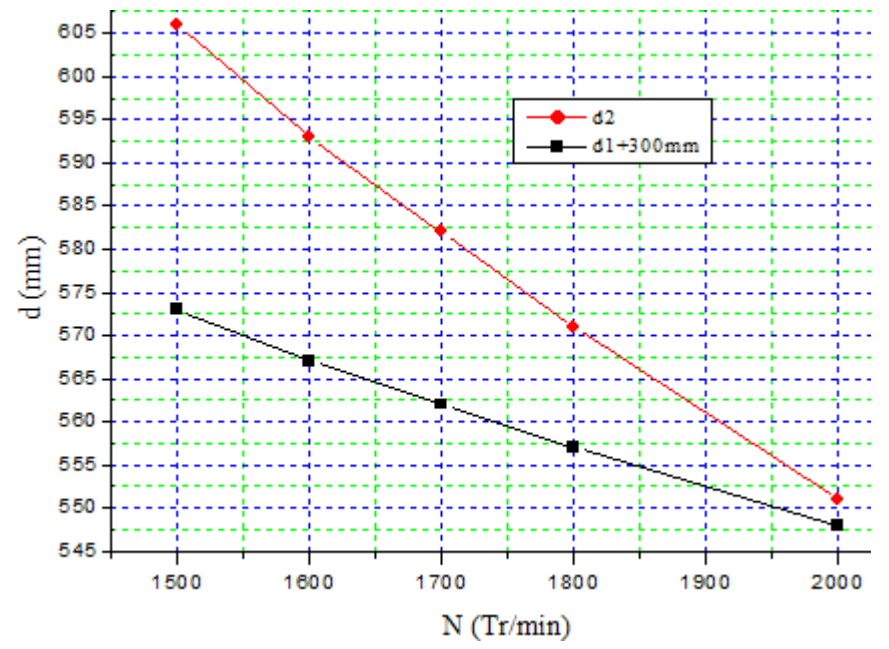

**Figure 4.12.** L'influence de de d1 et d2en fonction de N

 Il a un décroissement logique des diamètres de la roue avec le croissement de la vitesse de rotation.

#### **VI.11.3. L'influence de la vitesse de rotation :**

**VI.11.3.1. L'influence de la Hauteur hydraulique sur le rendement globale :**

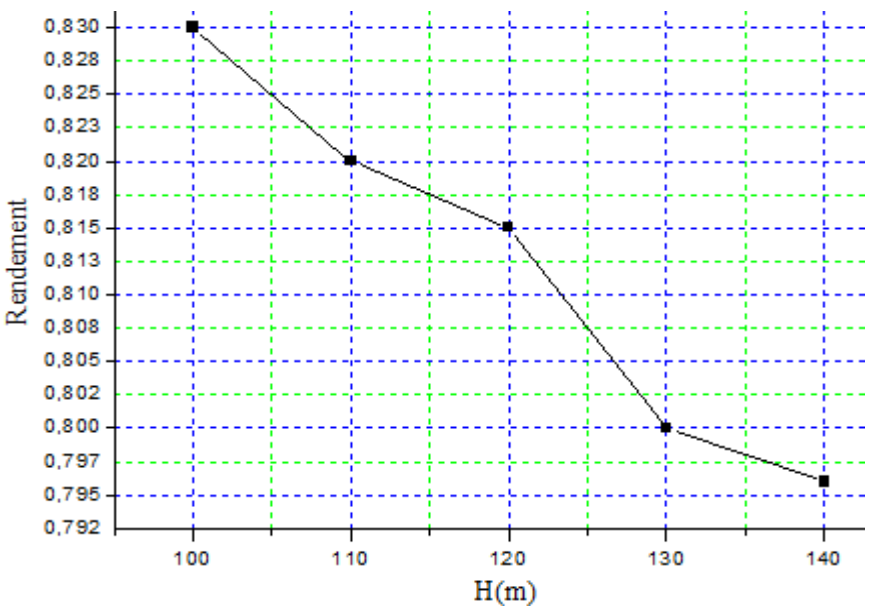

**Figure 4.13.** L'influence de de  $\eta_g$  en fonction de H

Le graphe représenté dans la Figure 13 montre qu'il y a un effet clair de la Hauteur hydraulique sur le rendement global, alors, avec l'augmentation de la Hauteur hydraulique, le rendement global est diminué parce que les hauteur élevés nécessitent beaucoup de puissance.

**VI.11.3.2. L'influence de la Hauteur hydraulique sur les puissances :**

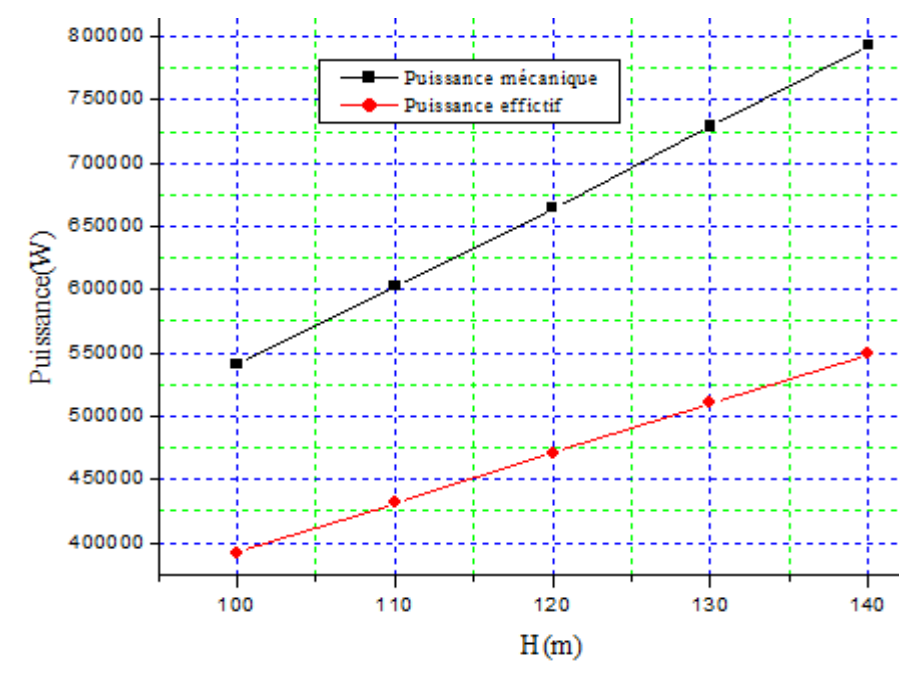

Figure 4.14. L'influence de de P<sub>mec</sub> et P<sub>eff</sub> en fonction de H

En remarque qu'il y a une logique croissance de la puissance mécanique  $P_{\text{mec}}$  avec le croissement de la Hauteur hydraulique, parce que on a dit dans la section précédente les hauteur élevés nécessitent beaucoup de puissance.

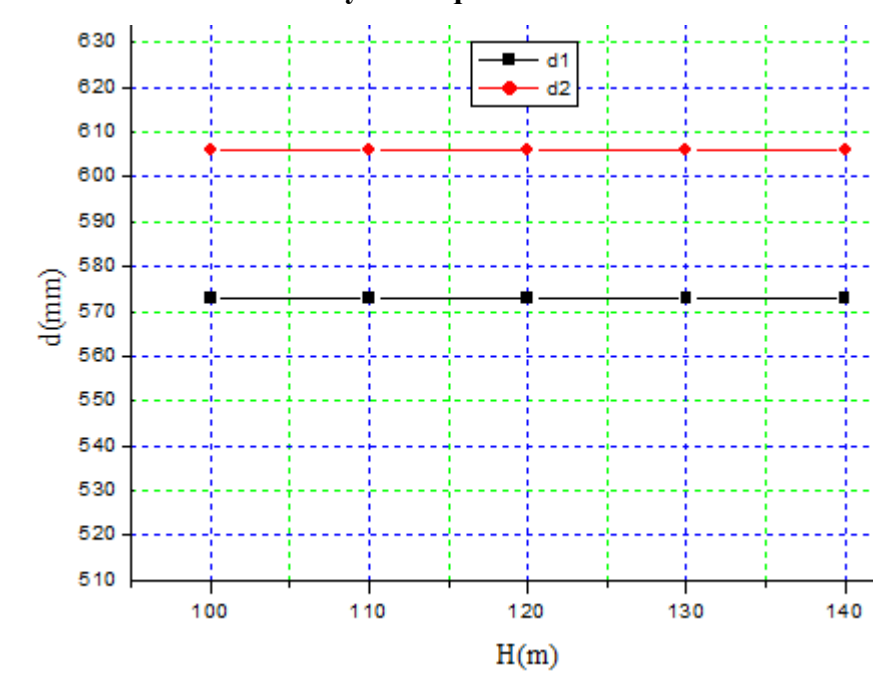

**VI.11.3.3. L'influence de la Hauteur hydraulique sur les diamètres :**

**Figure 4.15.** L'influence de de d1 et d2en fonction de H

Il est clair qu'il n'y a pas d'effet de la Hauteur hydraulique sur les diamètres de la roue

#### **VI.12. Conclusions :**

 L'importance du programme de calcul de la roue d'une pompe centrifuge monocellulaire réalisé par le logiciel Visual Basic est très important, il nous permet de voir les résultats et les hypothèses avec une manière claire, et aussi nous permet comme nous l'avons vu étudier l'effet de certain facteurs thermodynamique et hydrauliques sur autres, à travers des courbes obtenues nous avons remarqué l'importance du débit volumique et la vitesse de rotation ainsi que hauteur hydraulique et leurs influences sur les performances la roue d'une pompe centrifuge, les rendements, les puissances et des autres facteurs sont d'une certaine importance sur le fonctionnement de la roue d'une pompe centrifuge.

## **Conclusion Générale**

La technologie des pompes centrifuges est d'autant plus vaste que toutes les autres techniques des équipements industriels, à cause de leur rôle vital dans le transport, le procès et plusieurs autres applications, elles représentent les machines auquel est consacré un nombre très important d'opérations de révisions et de maintenances.

L'étude que nous avons faite a touché le calcul des différents paramètres d'un impulser d'une pompe centrifuge on utilisant des formules théoriques d'une part et d'une autre part des formules empiriques, en cas où la théorie ne donne aucun résultat.

Ce travail permet de donner aux futurs étudiants une idée sur l'utilisation du programme langage MATLAB et ses applications dans le domaine des pompes.

Nous souhaitons que ce projet soit comme une base pour les futurs étudiants en génie mécanique, pour continuer d'autres études complémentaires dans le domaine des pompes centrifuges.

# **Références bibliographiques**

[1] Turbomachines description. Principes de base © techniques de l'ingénieur, traité génie mécanique

[2] Théorie des turbomachines . M.reggio et j-y. Trépanier

[3] Scilab textbook companion for turbomachines

By a. V. Arasu1 created by athota raja b.tech may 25, 2016

[4] Fluid mechanics, thermodynamics of turbomachinery s.l. Dixon, b.eng., ph.d.

Senior fellow at the university of liverpool fourth edition in si/metric units

[5] Principles of turbomachinery second edition

R.k. Turton senior lecturer in mechanical engineering

[6] Aspects mécaniques des turbomachines chapitre 2

Dynamique des aubes et des disques

[6] Thermal turbomachinery theoretical practice program: Erasmus authors: Mitja Mori

Boštjan drobnič , boštjan jurjevčič ,

[7] Principles of turbomachinery by seppo a.korpela

[8] Adam t. Troskolanski le turbo pompe « théorie, tracé et construction »

[9]Mémoire de fin d'étude « étude de dimensionnement de la roue d'une pompe centrifuge monocellulaire application MATLAB présenté par : hadj Tayeb Samiha et Belfodil Amel année 20016/2017.

## **Symboles**

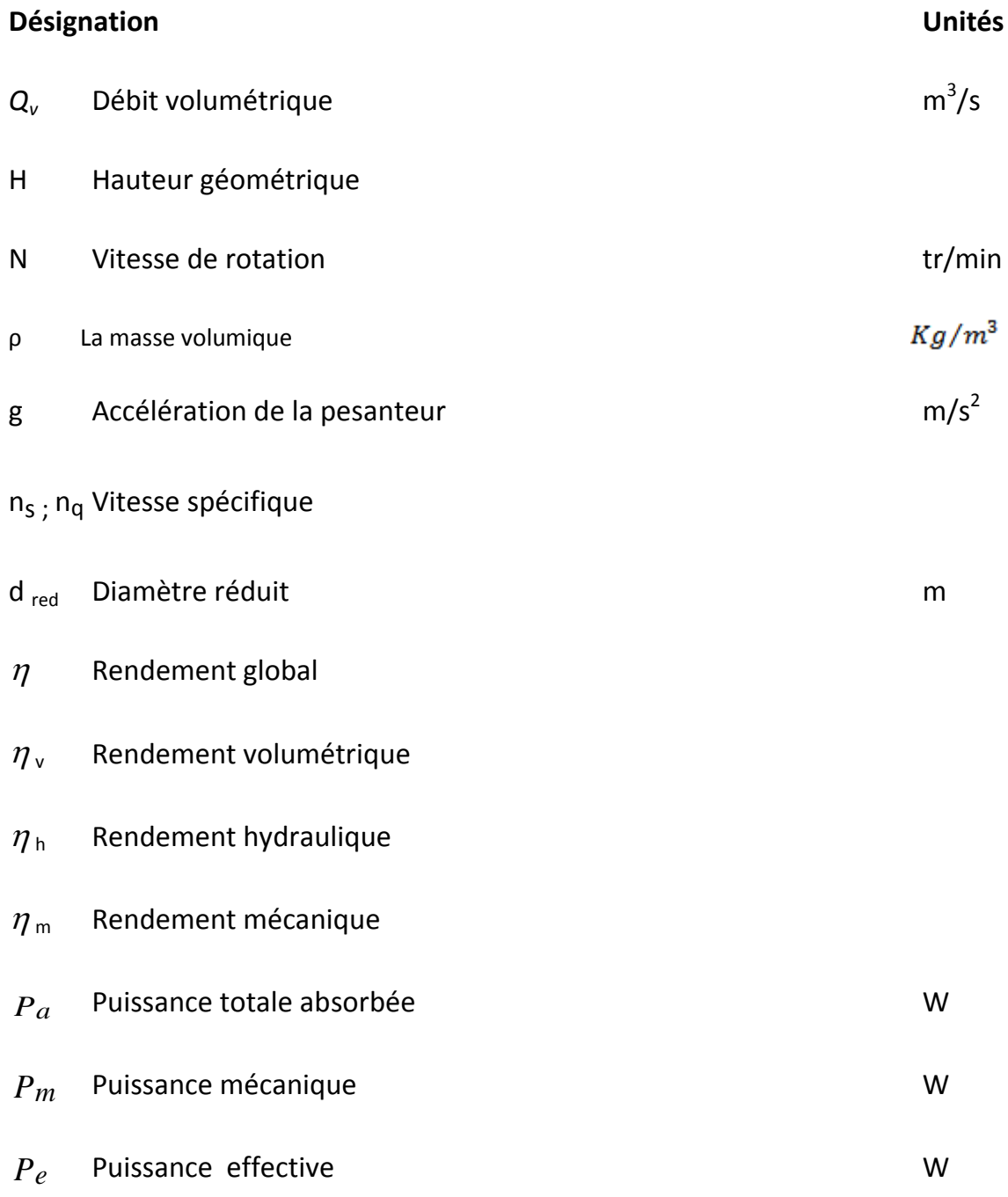

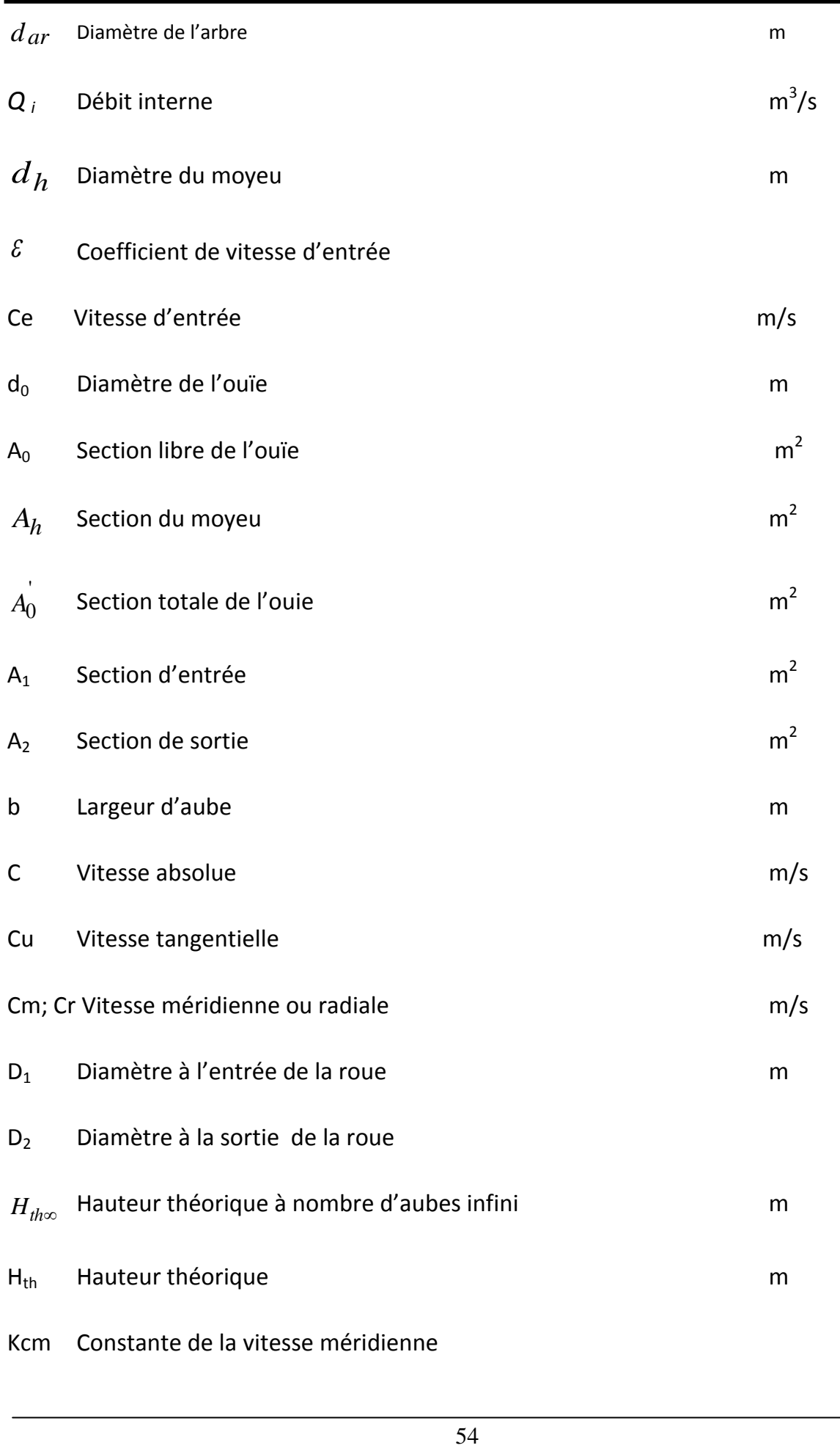

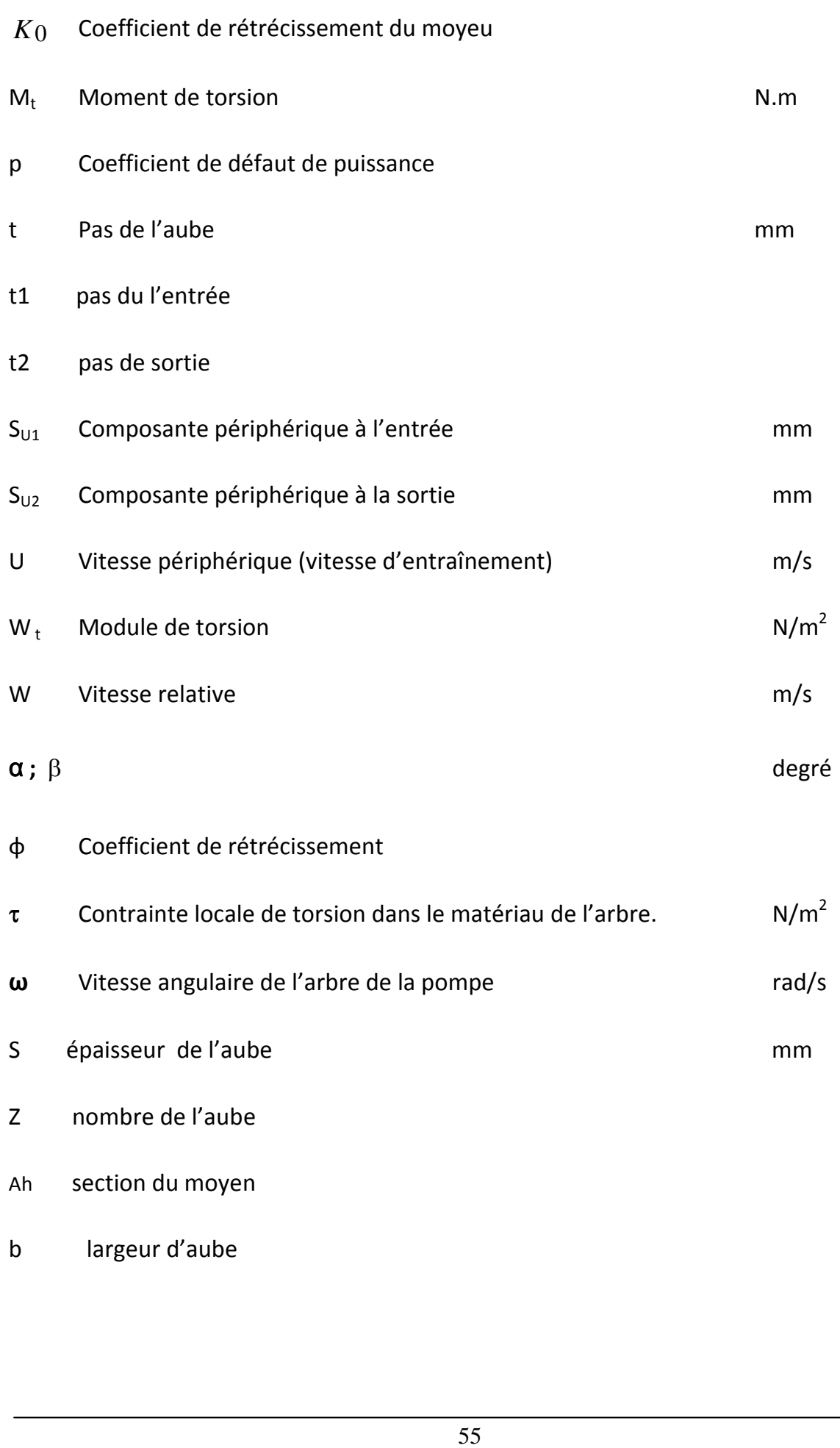

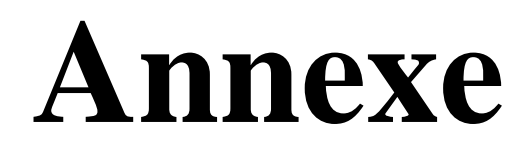

#### **A1.Les codes de programmation dans Visual Basic**

Private Sub Command1\_Click() Form2.Show Form1.Hide  $Form2.Frame2. Visible = False$ Form2.Frame3.Visible = False Form2.Frame4.Visible = False  $Form2.Frame5. Visible = False$ Form2.Frame6.Visible = False  $Form2.Frame7. Visible = False$ Form2.Frame8.Visible = False Form2.Frame9.Visible = False  $Form2.Frame10. Visible = False$  $Form2.Frame11. Visible = False$ Form2.Frame12.Visible = False  $Form2.Frame13. Visible = False$ Form2.Text1.Text  $=$  ""  $Form2.Text2.Text = ""$ Form2.Text3.Text =  $"$  $Form2.Text4.Text = ""$ Form2.Text5.Text =  $"$ Form2.Text6.Text =  $"$ Form2.Text7.Text  $=$  "" Form2.Text8.Text  $=$  ""  $Form2.Text9.Text = ""$  $Form2.Text10.Text = ""$ Form2.Text $11.Text =$ "" Form2.Text12.Text =  $"$ Form2.Text13.Text =  $"$ Form2.Text14.Text  $=$  "" Form2.Text15.Text =  $"$ Form2.Text16.Text =  $"$ Form2.Text17.Text  $=$  "" Form2.Text18.Text =  $"$ Form2.Text19.Text  $=$  "" Form2.Text20.Text =  $"$ Form2.Text21.Text  $=$  "" Form2.Text22.Text =  $"$ Form2.Text23.Text =  $"$ Form2.Text24.Text =  $"$ Form2.Text25.Text = "" Form2.Text26.Text =  $"$ Form2.Text27.Text =  $"$ Form2.Text28.Text  $=$  ""

Form2.Text29.Text  $=$  "" Form2.Text30.Text  $=$  "" Form2.Text31.Text =  $"$ Form2.Text32.Text  $=$  "" Form2.Text33.Text  $=$  "" Form2.Text34.Text  $=$  "" Form2.Text35.Text  $=$  "" Form2.Text36.Text =  $"$ Form2.Text37.Text =  $"$ Form2.Text38.Text  $=$  "" Form2.Text39.Text  $=$  "" Form2.Text40.Text =  $"$ Form2.Text41.Text =  $"$ Form2.Text42.Text =  $"$ Form2.Text43.Text  $=$  "" Form2.Text $44.$ Text = "" Form2.Text $45$ .Text = "" Form2.Text46.Text =  $"$ Form2.Text47.Text =  $"$ Form2.Text48.Text  $=$  "" End Sub Private Sub Command2\_Click() End End Sub Private Sub Command3\_Click() Form5.Show Form1.Hide End Sub Private Sub Command1\_Click() End End Sub Private Sub Command11\_Click() Form4.Show Form4.Text1.Text =  $Val(Form2.Text1.Text)$ End Sub Private Sub Command10\_Click() Dim t19 As Double Dim t12 As Double Dim t13 As Double Dim t17 As Double Dim t20 As Double Dim t21 As Double Dim t22 As Double Dim t15 As Double

 $t19 = Val(Text19.Text)$  $t12 = Val(Text12.Text)$ 

```
t13 = Val(Text13.Text)t17 = Val(Text17.Text)t20 = Val(Text20.Text)t21 = Val(Text21.Text)t22 = Val(Text22.Text)t15 = Val(Text15.Text)t19 = t12 / (10 * t17)t20 = (3.14 * t22 * 2) / 4t21 = t20 + t19t15 = 1000 * ((t13 / 1000) ^ 0.2 - t22 ^ 0.2) ^ 0.5Text15.Text = t15Text21.Text = t21Text20.Text = t20Text19.Text = t19Text23.Text = 3.14 * t15 * Form1.Text2.Text / 60000
Frame11.Visible = TrueFrame10.Visible = TrueFrame7.Visible = TrueText50.Text = Text19.Text * 10000Text51.Text = Text20.Text * 10000
Text52.Text = Text21.Text * 10000End Sub
Private Sub Command12_Click()
Text24.Text = ((2 * Val(Form1.Text6.Text) * Val(Form1.Text3.Text)) * 0.5) *Val(Form4.Text2.Text)
Text26.Text = (180 / 3.14) * Atn((((2 * Val(Form1.Text6.Text) *
Val(Form1.Text3.Text) \land 0.5) * Val(Text34.Text) / Val(Text23.Text)Text25.Text = 100 * Text26.Text
Text27. Text = Val(Text25. Text) / 100 + Val(Form1. Text10. Text)Text28.Text = 3.14 * Val(Text15.Text) / (Val(Form1.Text8.Text)*1000)Text29.Text = Val(Form1.Text9.Text) / Sin(Text27.Text * 3.14 / 180)Text30.Text = (3.14 * Val(Text15.Text) / (Val(Form1.Text8.Text) * 1000)) / ((3.14 *Val(Text15.Text) / (Val(Form1.Text8.Text) * 0.1)) / 10000) - (0.0001 * 
Val(Text29.Text)))
Text31.Text = Val(Text30.Text) * Val(Text12.Text) / (Val(Text24.Text) * 10)
Text32.Text = (Val(Text30.Text) * Val(Text12.Text) / (Val(Text24.Text) * 10) *1000000) / (Val(Text15.Text) * 3.14) / 1000
Text33.Text = (1 + (Val(Form1.Text11.Text) / 60)) * 0.6Text49.Text = Text33.Text * 1000
Frame13.Visible = TrueEnd Sub
Private Sub Command13_Click()
If Val(3.65 * Val(Form1.Text2.Text) * ((Val(Form1.Text1.Text)) * 0.5 /(Val(Form1.Text3.Text)) \wedge (0.75)) < 80 Then
Text46.Text = 35Else
Text46.Text = 45End If
Text47.Text = Text46.Text / 100
```

```
Text36.Text = ((2 * Val(Form1.Text6.Text) * Val(Form1.Text3.Text)) * 0.5) *Val(Form4.Text3.Text)
Text37.Text = (0.002 * Val(Text49.Text) / (1 - ((Val(Text46.Text) / 100)) ^ 2) ) /Form1.Text8.Text
Text38.Text = 100 * Val(Text23.Text) / Val(Text46.Text)Text39.Text = 100 * Val(Text15.Text) / Val(Text46.Text)Text40.Text = 3.1415 * 0.001 * Val(Text39.Text) / Val(Form1.Text8.Text)Text41.Text = Val(Form1.Text9.Text) / Sin(3.14 / 180) * Val(Form1.Text11.Text))Text42.Text = 1000 * (Val(Text39.Text) / Val(Form1.Text8.Text)) / (1000 *(Val(Text39.Text) / Val(Form1.Text8.Text)) - Text41.Text)
Text43.Text = 0.1 * (1000 * (Val(Text39.Text) / Val(Form1.Text8.Text)) / (1000 *(Val(Text39.Text) / Val(Form1.Text8.Text)) - Text41.Text)) * Val(Text12.Text) /Val(Text36.Text)
Text48.Text = 100 * (1000 * (Val(Text39.Text) / Val(Form1.Text8.Text)) / (1000 *(Val(Text39.Text) / Val(Form1.Text8.Text)) - Text41.Text)) * Val(Text12.Text) /Val(Text36.Text)
Text44.Text = 10000 * Val(Text48.Text) / (3.14 * Val(Text39.Text))Text45.Text = Sin((Val(Text27.Text) + Form1.Text11.Text)*3.14 / 180) * 3.25 *((Val(Text39.Text) + Val(Text15.Text)) / (Val(Text39.Text) - Val(Text15.Text)))End Sub
```

```
Private Sub Command14_Click()
Form2.Frame2. Visible = FalseForm2.Frame3. Visible = FalseForm2.Frame4. Visible = FalseForm2.Frame5. Visible = FalseForm2.Frame6.Visible = False
Form2.Frame7.Visible = False
Form2.Frame8.Visible = False
Form2.Frame9.Visible = False
Form2.Frame10.Visible = FalseForm2.Frame11. Visible = FalseForm2.Frame12.Visible = False
Form2.Frame13.Visible = False
Text1.Text = ""
Text2.Text = ""Text3.Text = ""
Text4.Text = ""Text5.Text = ""Text6.Text = ""Text7.Text = ""Text8.Text = ""
```
 $Text9.Text = ""$  $Text10.Text = "$  $Text11.Text = "$  $Text12.Text = ""$  $Text13.Text = ""$  $Text14.Text = ""$  $Text15.Text = ""$  $Text16.Text = ""$  $Text17.Text = ""$  Text18.Text  $=$  ""  $Text19.Text = ""$  $Text20.Text = ""$  $Text21.Text = ""$  $Text22.Text = ""$  $Text23.Text = ""$  $Text24.Text = ""$  $Text25.Text = ""$ Text $26$ .Text = "" Text $27$ .Text = ""  $Text28.Text = ""$  $Text29.Text = ""$ Text30.Text  $=$  "" Text $31$ .Text = "" Text $32$ .Text = "" Text $33.Text =$ "" Text34.Text  $=$  "" Text $35$ .Text = "" Text $36.$ Text = "" Text $37.$ Text = "" Text38.Text  $=$  "" Text $39$ .Text = ""  $Text40.Text = ""$  $Text41.Text = ""$ Text42.Text  $=$  "" Text43.Text  $=$  ""  $Text44.Text = ""$ Text $45$ .Text = "" Text $46.$ Text = "" Text47.Text  $=$  "" Text48.Text  $=$  "" End Sub

Private Sub Command15\_Click() Clipboard.SetText (Text1.Text) Clipboard.SetText (Label1.Caption) End Sub

Private Sub Command2\_Click() Form1.Show Form2.Hide End Sub

Private Sub Command3\_Click()  $Frame2.Visible = True$ Text1.Text =  $3.65 * Val(Form1.Text2.Text) * ((Val(Form1.Text1.Text)) \land 0.5 /$  $(Val(Form1.Text3.Text)) \wedge 0.75)$ Text2.Text = Val(Form1.Text2.Text) \* ((Val(Form1.Text1.Text)) ^ 0.5 /  $(Val(Form1.Text3.Text)) \wedge 0.75)$ End Sub

Private Sub Command4\_Click()  $Frame3.Visible = True$ Text13.Text =  $1000 *$  Val(Form1.Text5.Text)  $*$  ((Val(Form1.Text1.Text) / Val(Form1.Text2.Text))  $\wedge$  (1/3)) Text3.Text = 1 -  $(0.42 / ((Log((Text13.Text)) / Log(10) - 0.172)$  ^ 2)) Text4.Text =  $1/(1 + (0.68 * Val(Text1.Text) ^ (2/3)))$ Text5.Text =  $1 / (1 + (820 * Val(Text1.Text) ^ (2)))$ Text6.Text =  $(Text3.Text) * (Text4.Text) * (Text5.Text)$ End Sub Private Sub Command5\_Click()  $Frame4.Visible = True$ Text7.Text =  $(1/Text6.Text) * Val(Form1.Text6.Text) * Val(Form1.Text4.Text) *$ Val(Form1.Text1.Text) \* Val(Form1.Text3.Text) Text8.Text =  $1.15 * Text7. Text$ Text9.Text = Val(Form1.Text6.Text) \* Val(Form1.Text4.Text) \* Val(Form1.Text1.Text) \* Val(Form1.Text3.Text) End Sub Private Sub Command6\_Click()  $Frame5.Visible = True$ Text10.Text = ((480 \* Text8.Text) / 9.859604401 / Val(Form1.Text7.Text) / Val(Form1.Text2.Text))  $\wedge$  (1/3) Text11.Text =  $1.3 * Text10.Text + 0.0025$ End Sub Private Sub Command7\_Click() Text12.Text =  $10 * Val(Form1.Text1.Text) / Text4.Text$  $Frame6. Visible = True$ End Sub Private Sub Command8\_Click() Text16.Text =  $(Val(Form3.Text2.Text) + Val(Form3.Text3.Text)) / 2$ Text17.Text = Text16.Text \*  $((2 * Val(Form1.Text6.Text) * Val(Form1.Text3.Text))$  ^ 0.5) Text18.Text =  $(((4 / 10) * Val(Text12.Text)) / (3.14 * Text1.Text)) + (Text4.Text) ^ 2)$ 0.5  $Frame9. Visible = True$ End Sub Private Sub Command9\_Click() If Option1.Value = False And Option2.Value = False Then MsgBox "il faut choisir le type de moyeu" ElseIf Option1.Value = True Then  $Frame7$  Visible  $= True$ Text14.Text =  $1.3 * Text11.Text$ Text15.Text =  $1000 * ((Text13.Text) / 1000) ^ 2 - (Text14.Text) ^ 2) ^ 0.5$  $Text22.Text = 0$  $Text22.Visible = True$ ElseIf Option2.Value = True Then Form3.Show

```
Form3.Text1.Text = Val(Form2.Text2.Text)End If
Frame8.Visible = True
End Sub
Private Sub Command1_Click()
If Text4. Text = "" Or Text2. Text = "" Or Text3. Text = "" ThenMsgBox "il faut saisir les valeurs: Dh,Epsilon m ou Epsilon Tho"
Else
Form2.Show
Form3.Hide
Form2.Text22.Visible = TrueForm2.Text22.Text = Text4.TextEnd If
End Sub
Private Sub Command1_Click()
If Text3.Text = "" Or Text2.Text = "" ThenMsgBox "saisir les valeurs Kcm1 et Kcm2"
Else
Form2.Show
Form4.Hide
Form2.Text34.Visible = TrueForm2.Text35.Visible = True
Form2. Label31. Visible = TrueForm2.Label32.Visible = True
Form2.Text34.Text = Text2.TextForm2.Text35.Text = Text3.Text
End If
Form2.Frame12.Visible = True
End Sub
```
Private Sub Command1\_Click() Form1.Show Form5.Hide End Sub